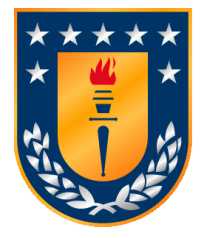

**UNIVERSIDAD DE CONCEPCIÓN**

**FACULTAD DE INGENIERÍA**

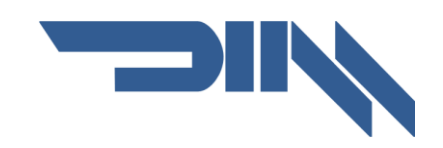

**Departamento de Ingeniería Mecánica**

## **USO DE VIDEO Y PROCESAMIENTO DE IMAGEN COMO HERRAMIENTA PARA EL ANÁLISIS DE VIBRACIONES**

Tesis presentada a la Facultad de Ingeniería de la Universidad de Concepción para optar al grado de Magíster en Ciencias de la Ingeniería con Mención en Ingeniería Mecánica

> POR: FELIPE VICENTE GÁLVEZ QUILAQUEO Profesor Guía: CRISTIÁN JAVIER VICUÑA MOLINA

Concepción, Chile 2023

Se autoriza la reproducción total o parcial, con fines académicos, por cualquier medio o procedimiento, incluyendo la cita bibliográfica del documento.

# **Agradecimientos**

Agradezco a mi familia por apoyarme siempre y ayudarme cuando lo necesité. A Javiera, por estar junto a mí durante este tiempo, entregándome su amor y compresión.

A mis profesores del Departamento de Ingeniería Mecánica, por el tiempo y dedicación durante todos los años de la carrera, enseñándome lo necesario para cumplir con la meta. En especial al profesor Cristián Vicuña, por la guía, seguimiento y orientación durante este trabajo.

# **Tabla de Contenido**

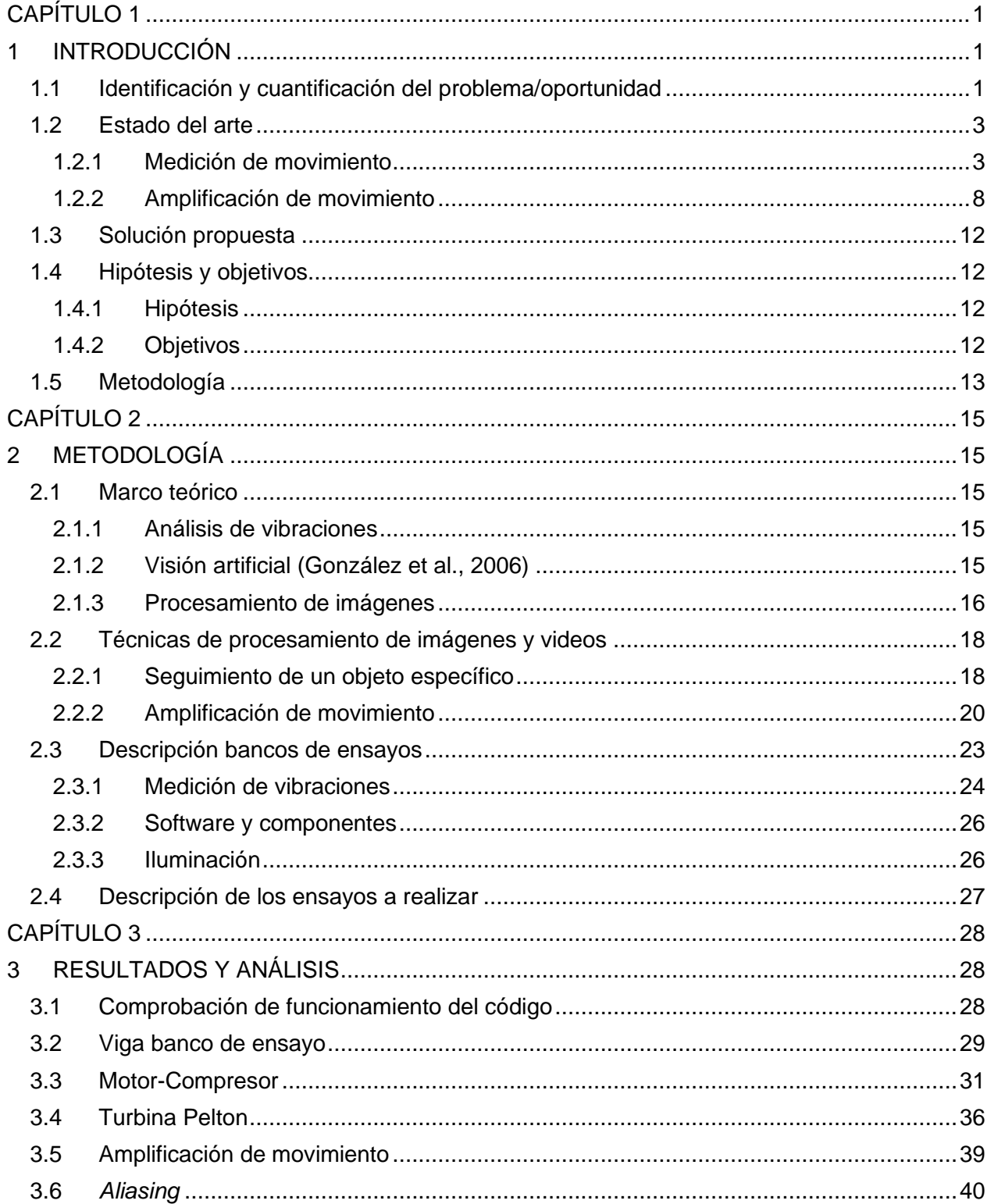

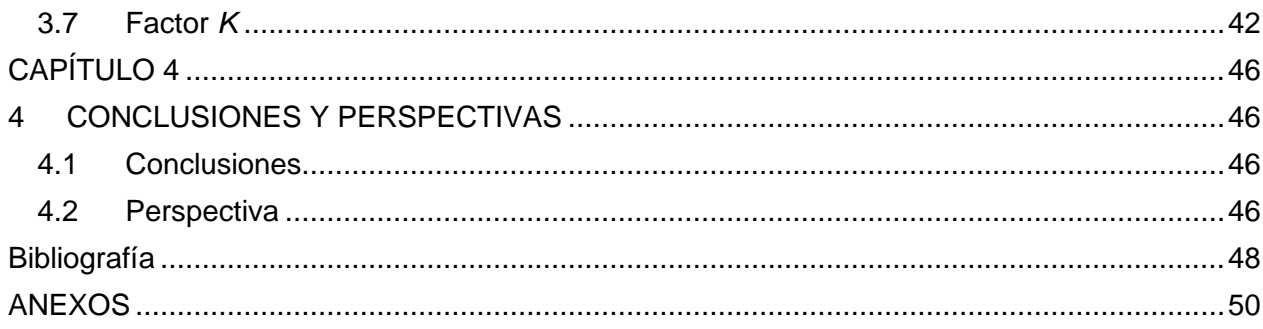

# **Índice de Tablas**

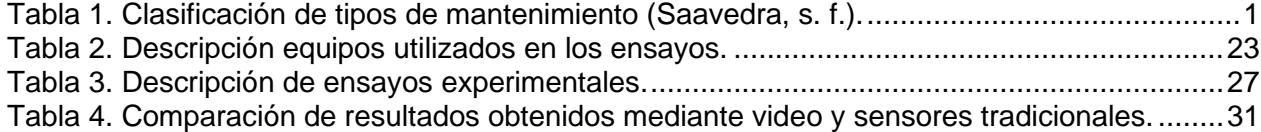

# **Índice de Figuras**

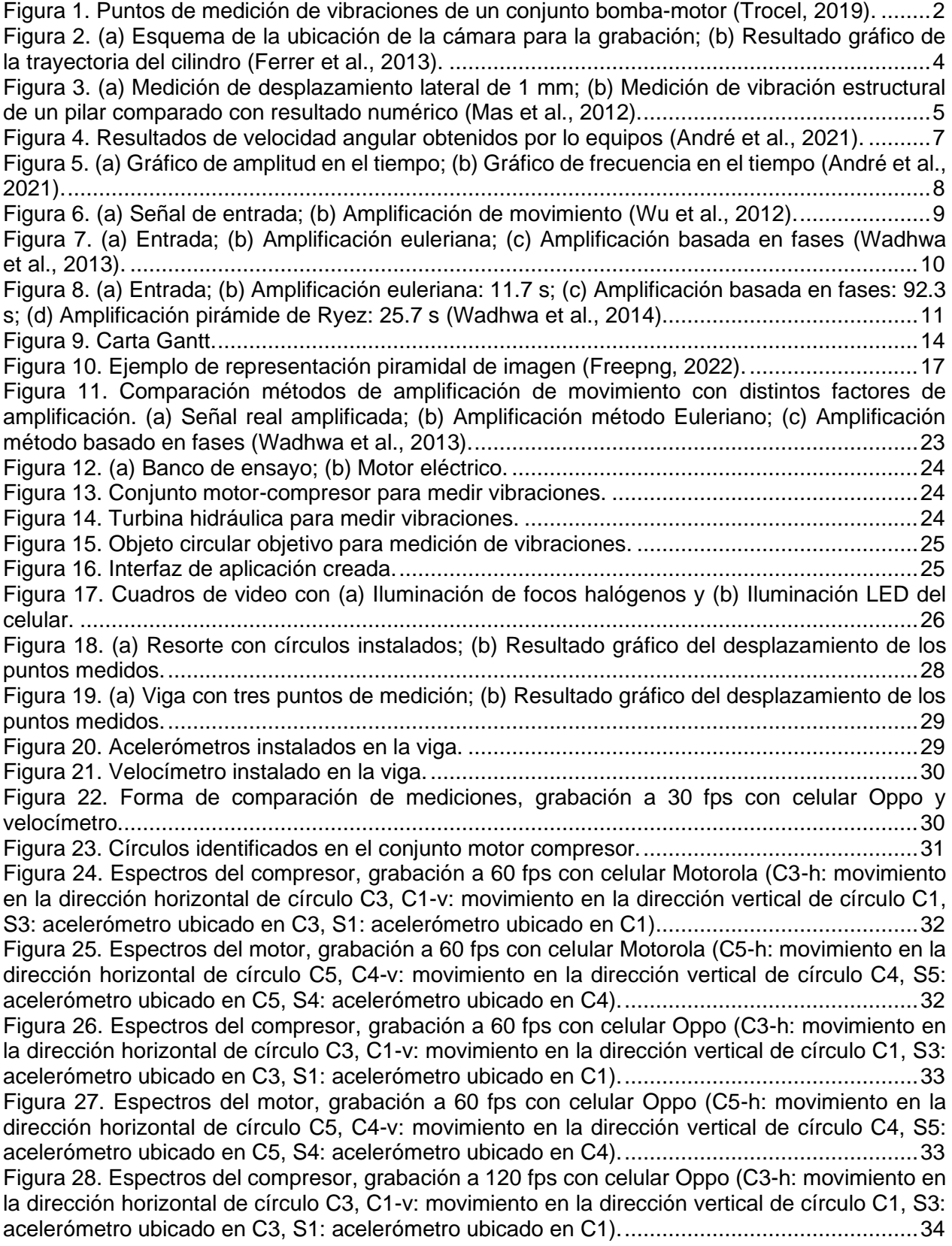

[Figura 29. Espectros del motor, grabación a 120 fps con celular Oppo \(C5-h: movimiento en la](#page-43-1)  [dirección horizontal de círculo C5, C4-v: movimiento en la dirección vertical de círculo C4, S5:](#page-43-1)  acelerómetro [ubicado en C5, S4: acelerómetro ubicado en C4\)................................................34](#page-43-1) [Figura 30. Espectros del compresor, grabación a 240 fps con celular Oppo \(C3-h: movimiento en](#page-44-0)  [la dirección horizontal de círculo C3, C1-v: movimiento en la dirección vertical de círculo C1, S3:](#page-44-0)  [acelerómetro ubicado en C3, S1: acelerómetro ubicado en C1\)................................................35](#page-44-0) [Figura 31. Espectros del motor, grabación a 240 fps con celular Oppo \(C5-h: movimiento en la](#page-44-1)  [dirección horizontal de círculo C5, C4-v: movimiento en la dirección vertical de círculo C4, S5:](#page-44-1)  acelerómetro ubicado [en C5, S4: acelerómetro ubicado en C4\)................................................35](#page-44-1) Figura 32. Círculos identificados en la turbina. [..........................................................................36](#page-45-1) [Figura 33. Espectros de la turbina, grabación a 60 fps con celular Motorola \(C1-h: movimiento en](#page-46-0)  [la dirección horizontal de círculo C1, C2-v: movimiento en la](#page-46-0) dirección vertical de círculo C2, S1: [acelerómetro ubicado en C1, S2: acelerómetro ubicado en C2\)................................................37](#page-46-0) [Figura 34. Espectros de la turbina, grabación a 60 fps con celular Oppo \(C1-h: movimiento en la](#page-46-1)  [dirección horizontal de círculo C1, C2-v: movimiento en la dirección vertical de círculo C2, S1:](#page-46-1)  [acelerómetro ubicado en C1, S2: acelerómetro ubicado en C2\)................................................37](#page-46-1) [Figura 35. Espectros de la turbina, grabación a 120 fps con celular Oppo \(C1-h: movimiento en la](#page-47-0)  [dirección horizontal de círculo C1, C2-v: movimiento en la dirección vertical de círculo C2, S1:](#page-47-0)  [acelerómetro ubicado en C1, S2: acelerómetro ubicado en C2\)................................................38](#page-47-0) [Figura 36. Espectros de la turbina, grabación a 240 fps con celular Oppo \(C1-h: movimiento en la](#page-47-1)  [dirección horizontal de círculo C1, C2-v: movimiento en la dirección vertical de círculo C2, S1:](#page-47-1)  [acelerómetro ubicado en C1, S2: acelerómetro ubicado en C2\)................................................38](#page-47-1) [Figura 37. \(a\) Comparación resultados movimiento original y \(b\) movimiento amplificado.](#page-49-1) .......40 Figura 38. Generador de vibraciones. [.......................................................................................41](#page-50-0) [Figura 39. Espectros para análisis de aliasing \(serie 1\).............................................................42](#page-51-1) [Figura 40. Espectros para análisis de aliasing \(serie 2\).............................................................42](#page-51-2) [Figura 41. Error en función de la distancia de medición.](#page-52-0) ...........................................................43 [Figura 42. Error en función del diámetro del círculo.](#page-53-0) .................................................................44 [Figura 43. Error en función de la amplitud del desplazamiento vibratorio.](#page-53-1) .................................44 Figura 44. Error en función del factor K. [....................................................................................45](#page-54-0)

## **Resumen**

Desde la aparición del smartphone en la década de los 90, su uso, en aplicaciones distintas a la comunicación, se ha masificado exponencialmente en áreas como medicina, arquitectura, ingeniería, etc. Recientemente, nace la posibilidad de utilizar una cámara de video de smartphone para, a través de técnicas de procesamiento de imagen, identificar y extraer información del movimiento vibratorio de máquinas o estructuras.

En la industria, existen aplicaciones que utilizan cámaras de alta resolución y tasa de captura para realizar mediciones y/o amplificación de movimiento. El uso de cámaras profesionales tiene el objetivo de superar las limitaciones asociadas al uso de cámaras de video y al procesamiento de las imágenes. En esta investigación, se propone y evalúa el uso de cámaras de smartphone para llevar a cabo la misma tarea, aprovechando la amplia disponibilidad de estos dispositivos y su menor costo en comparación con cámaras profesionales.

Como cualquier herramienta, este enfoque presenta ventajas y desventajas en comparación con los sensores convencionales utilizados en la industria. La ventaja principal es su capacidad para medir múltiples puntos de forma simultánea. Sin embargo, las limitaciones principales de esta técnica están relacionadas con la velocidad de captura del video y la posible presencia de *aliasing* en las mediciones.

Para determinar en qué situaciones se puede aplicar este método, se introduce el factor K, que considera los tres parámetros principales que afectan el error en la medición de amplitud: la distancia de medición, el diámetro del círculo y la amplitud del movimiento. En cuanto a la frecuencia, el error no se ve afectado por estos parámetros, sino únicamente por el aliasing. Se realizan pruebas en distintas situaciones y equipos, como turbinas, motores y compresores, para verificar su funcionamiento en entornos industriales. Los resultados demuestran una precisión en frecuencia con un error inferior al 1% y una precisión en amplitud menor al 10%.

Este estudio presenta y evalúa el uso de cámaras de smartphone para la medición de vibraciones en entornos industriales. Aunque existen limitaciones asociadas a la velocidad de captura del video y al aliasing, este método ofrece la ventaja de medir múltiples puntos de forma simultánea. Los resultados obtenidos demuestran una buena precisión en frecuencia y amplitud, lo que respalda su aplicación en diversas situaciones y equipos. Esta investigación contribuye al desarrollo de técnicas de medición de vibraciones más accesibles y económicas en la industria.

Palabras claves: procesamiento de videos, vibraciones, smartphones.

### **NOMENCLATURA**

- $E$  : gradiente<br> $f$  : frecuencia
- : frecuencia, Hz
- $H$ : matriz de coeficientes
- $I$  : intensidad del píxel<br> $K$  : factor de precisión e
- : factor de precisión en amplitud
- $m$ : número de fotogramas
- $t$  : tiempo, s

## **Símbolos griegos**

- $\alpha$  : factor
- $\beta$  : factor
- $\phi$  : dirección del gradiente

### **Subíndices**

- $m$  : muestreo
- P : Prewitt
- S : Sobel

## **Acrónimos**

- 
- fps : Fotogramas por Segundo<br>ICP : Integrated Circuit Piezoele : Integrated Circuit Piezoelectric
- RGB : Red, Green, Blue
- RMS : Root Mean Square

# <span id="page-10-0"></span>**CAPÍTULO 1**

# <span id="page-10-1"></span>**1 INTRODUCCIÓN**

#### <span id="page-10-2"></span>1.1 Identificación y cuantificación del problema/oportunidad

El proceso de mantenimiento se inicia con las primeras herramientas, utensilios o armas fabricadas por el hombre, tales como puntas de flechas, cuchillos, redes de pesca, botes, entre otros. Estos objetos eran reparados a medida que perdían su funcionalidad. El objetivo del mantenimiento es preservar el estado de las maquinarias e instalaciones durante su vida útil, asegurando que cumplan con su función de acuerdo con los parámetros de diseño establecidos (Arata & Furlanetto, 2005). A lo largo de los años, se han desarrollado diferentes estrategias para alcanzar este objetivo. Una de las clasificaciones utilizadas se basa en la tarea a realizar, como se muestra en l[aTabla 1.](#page-10-3)

<span id="page-10-3"></span>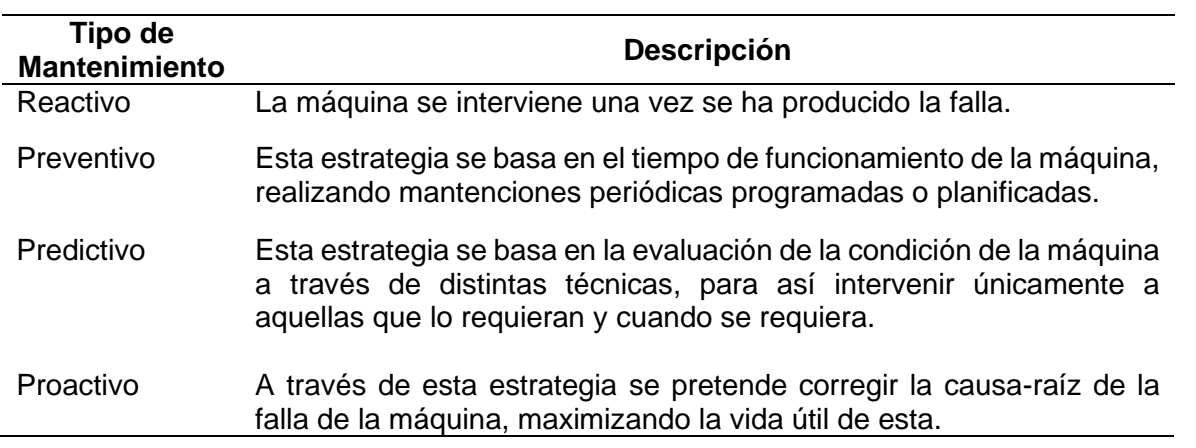

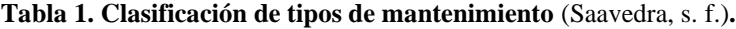

La relación costo-beneficio es un aspecto crucial en la correcta aplicación de la estrategia de mantenimiento, ya que implica considerar diversos factores específicos de cada máquina. Entre estos factores se encuentra la criticidad de la máquina en la producción y las consecuencias que podrían surgir en caso de una falla. Estos efectos no solo tienen implicaciones económicas en términos de costos de reparación, sino que también pueden dar lugar a pérdidas de producción e incluso causar daños al medio ambiente y a los trabajadores.

La selección de la estrategia correcta permite optimizar el proceso y disminuir los costos asociados, los cuales representan una parte importante del gasto en las empresas. En empresas asociadas a la generación de energía eólica estos costos representan entre el 20% y 25% (Li et al., 2015) y en minería pueden alcanzar el 30% (Komljenovic et al., 2006). Por ejemplo, durante el año 2021, la empresa Celulosa Arauco tuvo un gasto en mantención de aproximadamente 261 millones de dólares (PwC Chile, 2022).

Relacionado con el mantenimiento predictivo, uno de los más utilizado para máquinas críticas, existen varios tipos de ensayo o técnicas no destructivas utilizadas comúnmente, por ejemplo

(Olarte et al., 2010): análisis de vibraciones, termografía, análisis por ultrasonido, análisis de aceite, entre otras.

La principal técnica para la ejecución de un sistema de mantenimiento predictivo es el análisis de vibraciones, ya que físicamente las vibraciones son resultado del actuar de fuerzas dinámicas sobre las máquinas y estructuras. Además, cerca del 90 % de las fallas en maquinarias presentan previamente un cambio en sus vibraciones (Kulichevsky et al., s. f.).

Esta técnica consiste en 3 etapas principales: etapa transductora, etapa de procesamiento y etapa de análisis. En la primera etapa, se realiza la medición de la señal vibratoria utilizando sensores de desplazamiento relativo, de velocidad o de aceleración. Esta señal registrada se lleva a la segunda etapa, donde se acondiciona con el objetivo de disminuir los factores que pueden generar complicaciones en el análisis. Además, se define la forma en que se analizará la señal, generalmente mediante un espectro en frecuencia debido a las ventajas que presenta en comparación con un análisis en el dominio del tiempo. Finalmente, en la última etapa se analiza la información y, basándose en esto, se toman las decisiones de mantenimiento.

Actualmente estamos presenciando la cuarta revolución industrial, conocida como Industria 4.0, impulsada por la tecnología digital, la medición de variables y el procesamiento de datos. En este contexto, las empresas están incorporando nuevas tecnologías en su cadena de producción, como sistemas digitales para procesar grandes cantidades de datos, lo que da lugar a fábricas inteligentes automatizadas y con una mayor producción (Ramírez, 2018).

Dentro de las tecnologías utilizadas en la Industria 4.0, se encuentran: Big Data y análisis de datos, robots autónomos, simulación, sistemas de integración vertical y horizontal, el Internet de las Cosas (IoT), fabricación aditiva, realidad aumentada, entre otras (García, 2017) Estas tecnologías, como se mencionó anteriormente, conllevan un aumento en la producción, mayor tiempo de funcionamiento y mayor velocidad de trabajo, todo ello con el objetivo de maximizar el rendimiento. Debido a la mayor complejidad y costo de las nuevas tecnologías, el tipo de mantenimiento preferido para este tipo de empresas es, principalmente, el predictivo, con el fin de evitar paradas innecesarias, fallas catastróficas y pérdidas de producción (Meraz et al., 2019).

Teniendo en cuenta esto, es evidente la necesidad de utilizar las nuevas tecnologías en el desarrollo de las técnicas de mantenimiento predictivo. Tradicionalmente, para el análisis de vibraciones se utilizan sensores de desplazamiento sin contacto, velocímetros o acelerómetros, que se instalan en diferentes puntos de la máquina y, dependiendo del tipo de sensor y el objetivo del análisis, en una, dos o incluso tres direcciones(Kulichevsky et al., s. f.), ver [Figura 1.](#page-11-0)

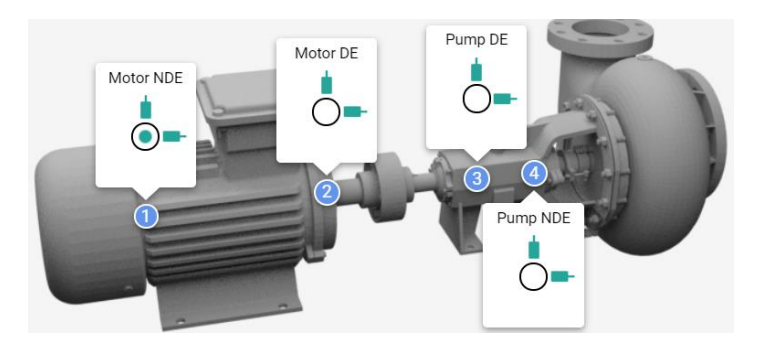

<span id="page-11-0"></span>**Figura 1. Puntos de medición de vibraciones de un conjunto bomba-motor** (Trocel, 2019)**.**

Una forma de aprovechar las nuevas tecnologías en el análisis de vibraciones es mediante la implementación de la visión artificial en el proceso de medición. La visión artificial engloba todas aquellas aplicaciones que combinan hardware y software, y que a través de la captura y procesamiento de imágenes realizan diversas funciones (Cognex, 2018). Esta tecnología se utiliza principalmente en el control y monitoreo de la producción. Por ejemplo, se puede emplear para detectar productos defectuosos, medir dimensiones, clasificar objetos, rastrear movimientos, entre otras aplicaciones.

### <span id="page-12-0"></span>1.2 Estado del arte

Se encuentran dos enfoques para desarrollar la investigación, el primero consiste en la medición del movimiento de objetos mediante el procesamiento de imagen y video, donde a través de distintas técnicas se puede obtener la información requerida. El segundo enfoque está ligado a la amplificación de movimientos vibratorios, lo cual resulta en un apoyo para entender gráficamente el comportamiento de lo que se está estudiando, ya que la gran mayoría de las vibraciones son imperceptibles a simple vista.

### <span id="page-12-1"></span>1.2.1 Medición de movimiento

### - *Measuring aeolian vibrations by video analysis* (Adum et al., 2021).

En este trabajo, los autores desarrollan un software para la medición de vibraciones generadas en los cables de transmisión eléctrica de alta tensión, debido a corrientes de aire, con la finalidad de cambiar al método tradicional que consiste en sensores de contacto, que implican la interrupción del suministro eléctrico. El software desarrollado incluye la aplicación de amplificación del movimiento debido a las distancias de medición requeridas. El procedimiento para medir el movimiento es mediante el análisis de variación de colores de cada píxel. Debido a que cada píxel tiene 3 componentes que definen su color (RGB) y cada una codificada con 8 bits, es posible identificar cambios imperceptibles a simple vista que contienen información del movimiento del objeto registrado.

Para la comprobación del funcionamiento del programa, se realizaron 3 ensayos. En el primero, se analizaron 17 videos registrados a corta distancia en condiciones de aire abierto de una estructura de laboratorio donde se conocía la frecuencia de excitación. En la segunda, ser realizaron mediciones de estructuras reales de líneas eléctricas, donde no se conocía la frecuencia de excitación. En la tercera, se realizaron mediciones con diferentes cámaras, configuraciones y distancias, a estructuras reales en las cuales se contaba con un método de medición tradicional para comparar resultados.

Como resultados se obtuvieron mediciones con buena precisión en la medición de las frecuencias de vibración, pero en amplitud fue al caso contrario, comparando los valores obtenidos mediante el uso de video con la información entregada por el agitador utilizado en las pruebas. La principal fuente ruido identificada fue la inestabilidad de la cámara.

- *Image processing for safety assessment in civil engineering* (Ferrer et al., 2013).

En este artículo, los autores buscan determinar a través de procesamiento de imágenes la deflexión máxima de un sistema de protección para caídas de personas utilizado en construcciones civiles, seguir la trayectoria de un lastre cilíndrico y determinar la aceleración de frenado máxima que este sufre.

El proceso experimental consiste en que el cuerpo debe recorrer 5 metros sobre una rampa inclinada, siendo detenido por una red de protección ubicada al final de la rampa. El cuerpo humano fue simulado por un cuerpo cilíndrico de 75 kg, 300 mm de diámetro y 1000 mm de largo. Para obtención de imágenes, utilizaron una cámara de video AOS X-Pri a 500 fps y una resolución de 800 x 560 píxeles, ubicada de forma perpendicular al plano formado por la red y la rampa, con la finalidad de identificar el cuerpo cilíndrico a través del reconocimiento de su base circular [\(Figura 2](#page-13-0) (a)).

Para determinar las distancias reales, debido a la configuración del experimento, utilizan una relación entre el diámetro del cilindro medido en píxeles con el diámetro real en mm. Pasando al procesamiento de las imágenes, este fue realizado mediante MATLAB y consta de dos etapas principales. En la primera etapa corresponde al procesamiento de la imagen para poder obtener la información requerida. Para esto se realiza una diferencia entre dos cuadros consecutivos para poder eliminar las partes estáticas y mejorar la detección de partes móviles, luego se aplican dos filtros, uno para limpiar la imagen y otro para extraer los bordes, obteniendo una imagen binaria (imagen cuyos píxeles solo tienen dos valores posibles). Para suavizar los bordes se aplica un tercer filtro de apertura morfológica.

La segunda etapa corresponde a la detección del círculo de la base del lastre para determinar su posición. Para esto se utiliza la transformada de Hough, ya que facilita la identificación de objetos circulares. Se determina el diámetro en píxeles de la circunferencia, se seleccionan tres puntos de la circunferencia en un primer fotograma y se establece un margen para la ventana de detección del objeto. Una vez detectada la circunferencia en la primera imagen, el algoritmo la utiliza para estimar en forma automática la posición del centro de la circunferencia y la detección en los siguientes fotogramas. En la [Figura 2](#page-13-0) (b) se muestra el resultado del recorrido del cilindro durante el ensayo.

De los resultados obtenidos, los autores concluyen que a través del procesamiento de imágenes es más fáciles de interpretar el comportamiento del sistema y más precisos que los obtenidos por un acelerómetro triaxial ICP, además de la ventaja de permitir más análisis cualitativo del fenómeno.

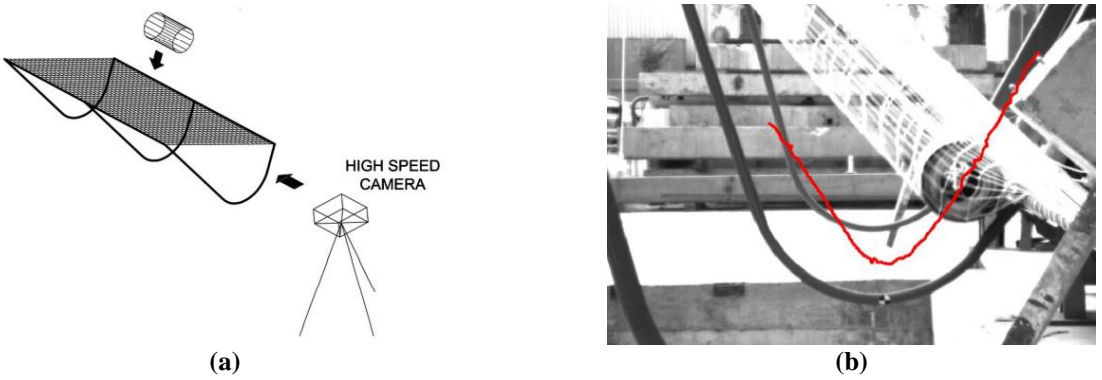

<span id="page-13-0"></span>**Figura 2. (a) Esquema de la ubicación de la cámara para la grabación; (b) Resultado gráfico de la trayectoria del cilindro** (Ferrer et al., 2013)**.**

- *Measurement of wide frequency range structural microvibrations with a pocket digital camera and sub-pixel techniques* (Mas et al., 2012).

En este artículo se proponen el uso de cámaras digitales comerciales con una velocidad de registro de 420 fps a baja resolución para la medición precisa de pequeñas vibraciones a través

del método de seguimiento de figuras elípticas con precisión de subpíxeles<sup>1</sup>. El proceso consta de dos etapas, reconocimiento del objeto y la determinación de la ubicación. De estas dos tareas, la dificultad mayor se presenta en el reconocimiento del objeto, la cual se simplifica si se utiliza objetivos con formas fáciles de reconocer como lo son las elipses (incluido los círculos). Lo que los autores buscan es demostrar que es posible medir microvibraciones estructurales no solo para bajas frecuencias, sino que también media frecuencia, sin usar cámaras de alta velocidad.

Para la detección del objetivo se utiliza una figura circular y mediante la determinación del su centro se determina la ubicación de lo que se quiere medir. Este artículo, solo se enfocó en la medición de desplazamientos laterales. Con el fin de determinar la precisión del método propuesto, realizaron simulaciones numéricas antes de los experimentos. Dentro de las limitaciones de resolución de las cámaras utilizadas, se encontró un problema en el proceso de compresión del video que realiza la cámara para disminuir el tamaño del archivo. Si bien esto permite una mayor rapidez en el procesamiento, disminuye la calidad de la imagen. De los resultados obtenidos de las simulaciones se obtuvo una precisión de 0,05 píxeles para diámetros mayores a 30 píxeles y de 0,02 para diámetros mayores a 100 píxeles, lo que permite una precisión micrométrica si se determina una buena relación píxel-milímetro.

Para verificar los resultados anteriores, se realizó mediciones con la cámara de gama baja y se comparó con lo obtenido por una cámara profesional. Se ubicó un círculo de 5 cm de diámetro a 10 metros de las cámaras y se desplazó manualmente de forma lateral mediante un tornillo micrométrico 1 mm a la izquierda y luego 1 mm a la derecha. Los resultados obtenidos se observan en la [Figura 3](#page-14-0) (a), donde se puede ver que ambas cámaras detectan el movimiento, con la diferencia que la cámara de gama baja presenta mayor ruido.

Finalmente se realiza la medición de las vibraciones de una estructura real, sometida a un impacto y se comparan los resultados con valores obtenidos de una simulación mediante el método de elementos finitos. Se obtienen resultados que coinciden con la simulación, con algunas diferencias en la frecuencia, que son explicadas debido a que la simulación no considera todos los procesos que interfieren en la experiencia real, como se muestra en la [Figura 3](#page-14-0) (b).

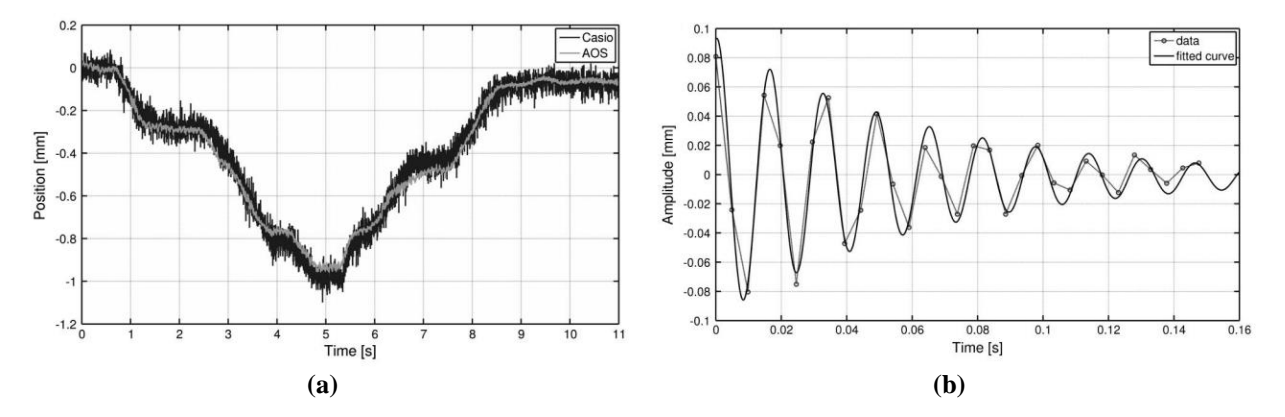

<span id="page-14-0"></span>**Figura 3. (a) Medición de desplazamiento lateral de 1 mm; (b) Medición de vibración estructural de un pilar comparado con resultado numérico** (Mas et al., 2012)**.**

<sup>&</sup>lt;sup>1</sup>Cada píxel está compuesto por 3 subpíxeles que corresponden a los colores R, G y B, dispuestos de diversas formas dependiendo de la tecnología. Estos son controlados de forma independiente, permitiendo aumentar la resolución 3 veces.

- *Using a smartphone camera to analyse rotating and vibrating systems: feedback on the SURVISHNO 2019 contest* (André et al., 2021).

En este artículo se presenta un resumen del concurso propuesto a los participantes de la conferencia SURVISHNO el año 2019, donde el objetivo era poder realizar un análisis de dos videos registrados mediante el uso de una cámara de celular. El concurso se divide en dos partes, la primera consiste en la estimación de la velocidad angular instantánea de un ventilador accionado por un motor y la segunda en la realización de un análisis modal y estimación de frecuencias naturales de una viga en voladizo excitada por un vibrador.

En la primera parte del artículo se presentan tres de las limitaciones asociadas al uso de este tipo de cámaras: distorsión de la imagen, efecto estroboscópico y efecto de persiana enrollable. La distorsión de la imagen se da por la curvatura del lente de la cámara, resulta en que líneas rectas no se vean rectas o que líneas paralelas no se vean paralelas. El efecto estroboscópico o rueda de vagón se produce cuando no se cumple el teorema de muestreo de Nyquist, generando en el caso del ventilador la impresión de que su rotación sea en el sentido contrario. El efecto de persiana enrollable se genera debido a la forma de capturar la imagen que tienen las cámaras de celular mediante un "obturador rodante" el cual a diferencia de un "obturador global" no captura todos los puntos en un mismo instante, sino que lleva a cabo un barrido escaneando línea por línea lo que genera una distorsión cuando se registra objetos en movimiento.

La resolución de primer problema, llamado "*Hypnotic fan"*, parte de un preprocesamiento de imagen con una conversión a escala de grises, corrección de la distorsión de la perspectiva y la ubicación del eje de rotación del ventilador. La frecuencia de muestreo corresponde a la velocidad de captura del smartphone  $(f_m = 30 Hz)$ .

Pasando a la determinación de la velocidad angular instantánea, se presenta una primera solución donde el cálculo se realiza midiendo el ángulo de posición del ventilador entre dos cuadros consecutivos y luego calculando la velocidad de manera trivial considerando la velocidad de captura de la cámara. Para este problema particular, no se presentó el efecto de rueda de vagón, debido a que la velocidad de rotación del ventilador no supera el límite de Nyquist. Para el efecto de persiana enrollable, dependía del punto seleccionado para determinar la posición angular si es que era necesario considerarlo, ya que algunos de los competidores utilizaron puntos de referencia cercanos al eje de rotación para los que el efecto es depreciable debido a la baja velocidad.

Se presenta otro método de cuadro único para resolver este problema, mediante el análisis de la distorsión de la imagen provocada por el efecto de persiana enrollable. Este consiste en determinar la posición de una serie de puntos conocido su distancia angular y el radio (igual para todos los puntos), pudiendo determinar un número de periodos en función del ángulo. Se determina el tiempo instantáneo de cada posición y luego se generan pares de puntos de posición angular en función del tiempo instantáneo. Con esto, se genera un sistema de ecuaciones dependiendo de la cantidad de puntos considerados con lo que es posible determinar la velocidad de rotación del cuadro mediante un ajuste de mínimos cuadrados.

En la [Figura 4](#page-16-0) se presentan los resultados obtenidos por los diferentes equipos que participaron, donde la señal de color rojo corresponde a la frecuencia de rotación del ventilador medida mediante el uso de una cinta de rayas que genera 36 pulso por revolución.

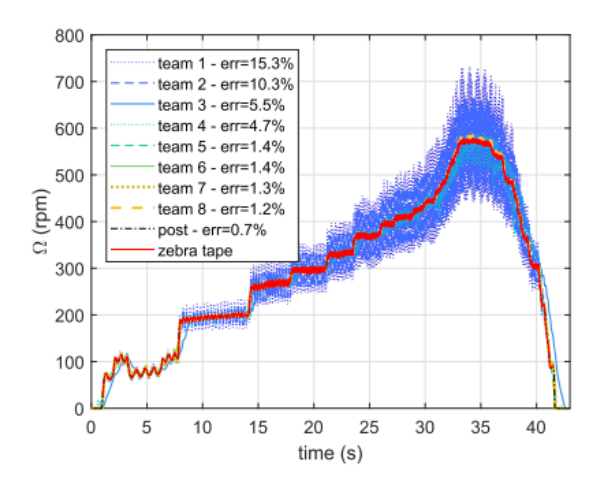

**Figura 4. Resultados de velocidad angular obtenidos por lo equipos** (André et al., 2021)**.**

<span id="page-16-0"></span>La solución del segundo problema propuesto, llamado *"Shake the snake"*, no tuvo resultados tan buenos como los del primero, esto debido a varias dificultades presentes por las características del sistema, que generan la ilusión de que la viga se encuentra estática debido al efecto de aliasing, y también la presencia significativa del efecto de persiana enrollable. Sin embargo, se propone una solución para poder resolver el problema e ilustrar la posibilidad de utilizar el efecto de persiana enrollable como una ventaja en el análisis de fenómenos dinámicos en video.

El primer paso es estudiar imágenes resultantes de promedios de fotogramas consecutivos y no cuadros únicos. A estas imágenes aplicar luego el preprocesamiento presentado para el problema del ventilador. El procesamiento de la solución propuesta se muestra en tres pasos:

1. Estimación de la posición transversal de cada punto de la viga: en este paso se selecciona las áreas de interés a analizar para disminuir el tamaño de imagen a procesar. Se convierte a escala de grises y se determina el valor mínimo en el eje y para cada columna de la imagen correspondiente a la viga. Luego se resta el valor promedio de todas las columnas, obteniendo el valor de la posición de cada punto de la viga.

2. Despliegue de la frecuencia de la señal: en este paso se debe realizar una interpolación para determinar la posición de cada punto de la viga como si la captura se realizara en toda la imagen simultáneamente (si no existiera el efecto de persiana). Para esto se debe determinar la frecuencia instantánea, valor que se desconoce. En este punto es posible utilizar el efecto de persiana enrollable para determinar las frecuencias instantáneas, mediante un proceso iterativo. Esto se hace mediante la determinación de la combinación de dos valores que multiplican a la frecuencia aparente debido al aliasing y a la frecuencia de fotograma, las cuales definen a la frecuencia instantánea. Una vez determinada estas combinaciones, se selecciona la que mejor se ajusta al modo de vibración buscado y se utilizan para mejorar la determinación de la frecuencia del obturador rodante. El proceso se realiza para las áreas seleccionadas en el paso anterior.

3. Identificación de las frecuencias naturales: primero de ubican los fotogramas de máxima amplitud. Luego se determina la frecuencia instantánea. Con esto es posible ubicar las frecuencias naturales de la viga.

De los resultados de este problema se destaca la posibilidad de utilizar el efecto de persiana enrollable para determinar frecuencias de excitación de hasta 4 veces la frecuencia de captura

de la cámara, ampliando el rango de medición posible de realizar con un artefacto de fácil alcance y bajo costo, como lo es un smartphone.

En la [Figura 5](#page-17-1) se presenta el resultado de la proposición para determinar las frecuencias naturales. Para esto se analizó dos áreas de la imagen, la viga y su sombra, que debido a la configuración de la instalación y que la viga no es simétrica en los ejes vertical y horizontal, permiten visualizar los dos primeros modos de vibrar de la viga. Se observa la identificación de la primera frecuencia natural mediante la observación de la viga (59 Hz aproximadamente) y la segunda frecuencia mediante la observación de la sombra de la viga (55 Hz aproximadamente).

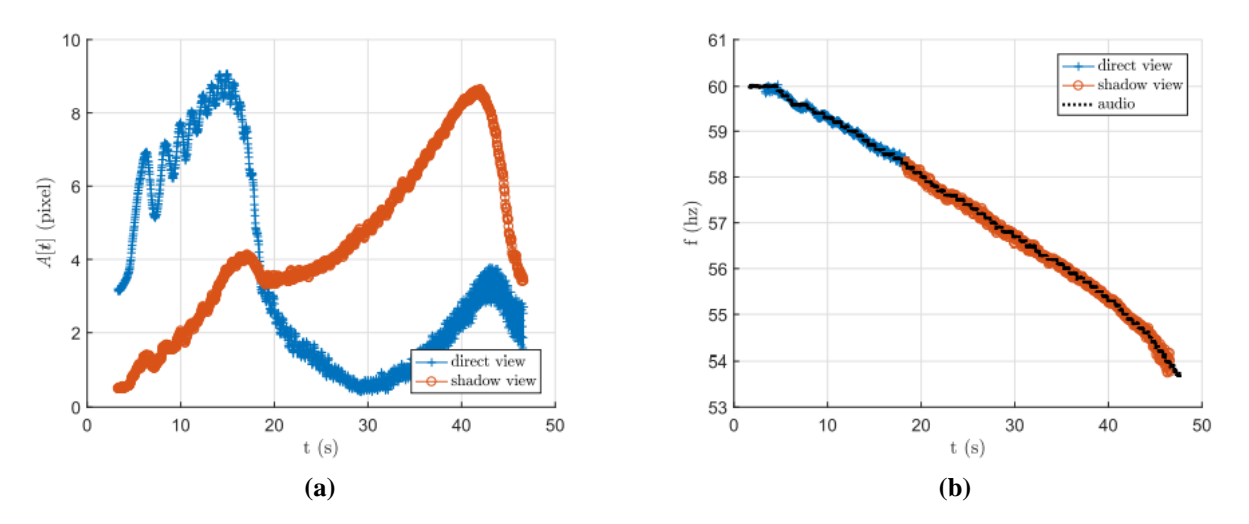

<span id="page-17-1"></span>**Figura 5. (a) Gráfico de amplitud en el tiempo; (b) Gráfico de frecuencia en el tiempo** (André et al., 2021)**.**

<span id="page-17-0"></span>1.2.2 Amplificación de movimiento

### - *Eulerian video magnification for revealing subtle changes in the world* (Wu et al., 2012).

En este artículo, se presenta un método de magnificación de movimientos imperceptibles a simple vista en videos, nombrado *Eulerian Video Magnification*. El proceso de amplificación consiste en una descomposición espacial del video (división en áreas de píxeles del video para su procesamiento), la aplicación de un filtrado temporal a cada banda espacial (con la finalidad de eliminar el ruido por cada entorno de píxeles determinados en la descomposición espacial) y luego se amplifica el resultado mediante la definición de un factor de amplificación. Para este último paso, se determina una frecuencia de referencia del fenómeno que se desea amplificar, que se usa para tener un rango acotado de frecuencias de variación de iluminación de los píxeles, ayudando a evitar la amplificación de movimientos que no se desea y el ruido.

El enfoque del método es la amplificación de la variación de color de cualquier ubicación espacial y amplificarla temporalmente para un rango de frecuencias de interés. No solo permite la amplificación de variación de color, sino que también puede revelar movimientos de baja amplitud. El análisis propuesto se basa en una aproximación lineal de la suposición de constancia de brillo proveniente de las formulaciones de flujo óptico<sup>2</sup>. Esta suposición es la consideración de que durante el tiempo el píxel que representa cierto punto espacial grabado mantendrá su brillo constante, permitiendo identificar el movimiento de cada punto en la pantalla conociendo el valor

<sup>2</sup> Movimiento aparente de objetos, bordes o superficies, observables causados por el movimiento relativo entre el sensor que captura la escena y la propia escena.

inicial de brillo de cada píxel. Sin embargo, este procedimiento no busca medir o estimar el movimiento, solo amplificarlo.

El procesamiento espaciotemporal del video consiste en realizar una descomposición en bandas espaciales dentro del rango de frecuencia definido, las cuales se pueden amplificar de diferentes maneras, donde para el caso general se calcula la pirámide Laplaciana completa (revisar sección [2.1.3\)](#page-25-0). Luego a cada una de las bandas espaciales se le realiza un procesamiento temporal (aplicación de filtros a través del tiempo para disminuir el ruido), considerando la serie temporal de cada píxel. Este procesamiento temporal es uniforme para toda la banda espacial. Una vez realizado el procesamiento en espacio (identificando las secciones de píxeles que contienen el movimiento a amplificar) y tiempo, se amplifica la señal resultante por un factor determinado según la necesidad. Finalmente, esta señal ampliada se añade a la señal original y se colapsa la pirámide espacial obteniendo el video final.

En cuanto al procesamiento temporal, se basa en la expansión de series de Taylor de primer orden, las cuales son utilizadas comúnmente en análisis de flujo óptico. El proceso se puede explicar mediante un movimiento de una dimensión y luego expandirse a un movimiento de 2D. Para esto se define la intensidad de la imagen en función de la posición y el tiempo (donde el tiempo se introduce mediante el desplazamiento en función de este), la cual se expresa luego mediante series de Taylor.

Este proceso se ve limitado para ser aplicado a altas frecuencias, donde el factor de amplificación queda limitado por la longitud de onda de la señal espacial. En l[a Figura 6](#page-18-0) se muestra el resultado de uno de los análisis realizados donde se puede observar la amplificación de la variación de color sufrida en la piel de la muñeca debido a la circulación de la sangre.

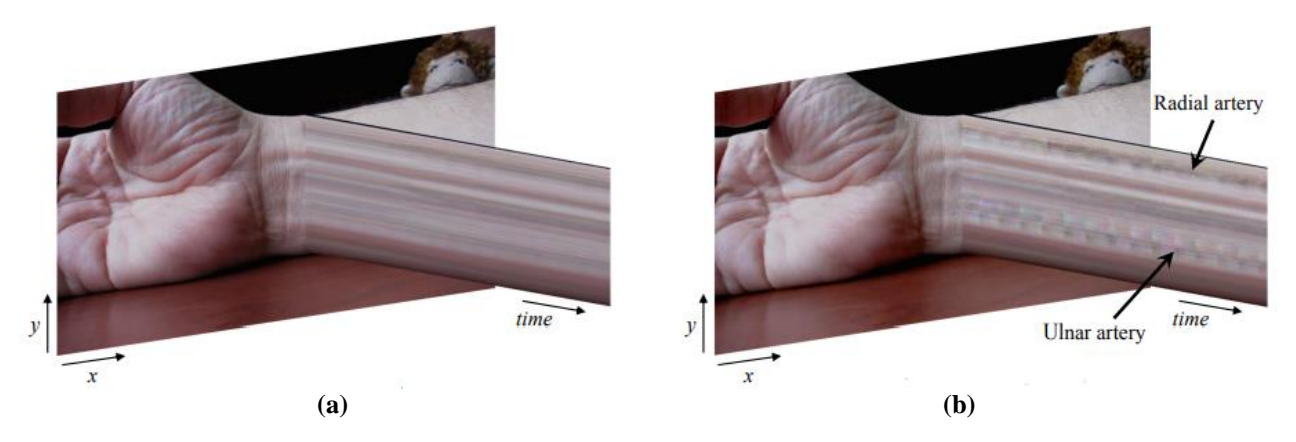

**Figura 6. (a) Señal de entrada; (b) Amplificación de movimiento** (Wu et al., 2012)**.**

<span id="page-18-0"></span>- *Phase-based video motion processing* (Wadhwa et al., 2013).

Este artículo presenta un método de amplificación de movimiento basado en el análisis de la variación de fases de la pirámide orientable de valores complejos. Donde la variación de fases de la pirámide corresponde a movimientos locales de las bandas espaciales. Al igual que el método euleriano, no se realiza el cálculo de flujo óptico. Las principales mejoras logradas con este nuevo método en relación con el Euleriano es que permite una mayor amplificación y disminuye el efecto del ruido, ya que amplifica fases y no amplitudes.

Para este método se aplica una descomposición en series de Fourier para la función de intensidad de imagen, definida de la misma forma que en el método euleriano. Se realiza una descomposición de la señal de entrada en distintas escalas para todas las orientaciones mediante las pirámides complejas, luego se aplica el filtrado temporal y se reconstruye la imagen con la señal original y la amplificación, obteniendo el resultado.

De los análisis desarrollados en el artículo, en la [Figura 7](#page-19-0) se muestra los resultados, comparando el método propuesto con el método euleriano, donde se observa la disminución del ruido al utilizar las pirámides de valores complejos orientables.

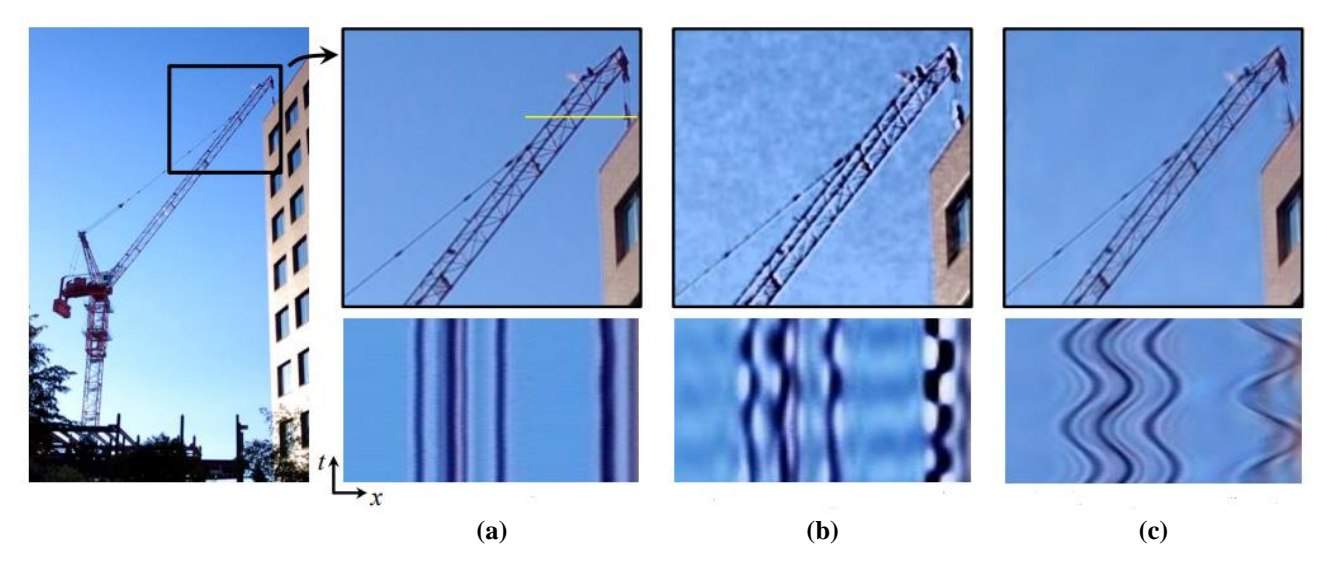

<span id="page-19-0"></span>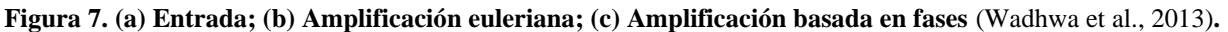

- *Ryez pyramids for fast phase-based video magnification* (Wadhwa et al., 2014).

En este artículo se presenta una forma de amplificación de movimiento enfocado en el método de fases, el cual presenta como principal ventaja un menor costo computacional traducido en un menor tiempo de procesamiento, comparado con el método basado en fases. Este nuevo método se basa en la utilización de la transformada de Ryez para la construcción de pirámides de Ryez cuya ventaja es que el cálculo solo se realiza en una orientación de la pirámide y no en tres como el método basado en fases, resultando en un tiempo de procesamiento de una cuarta parte si se compara con la pirámide orientable de valores complejos.

Este método también se implementa en el dominio espacial, permitiendo evitar los artefactos asociados al procesamiento en el dominio de frecuencias, los que generan la aparición de ruido dentro del resultado. Para simplificar la construcción de la pirámide de Ryez, los autores presentan una aproximación de la transformada de Ryez aplicada a la función definida para la intensidad de la imagen. Una vez obtenida las pirámides se procesa temporalmente y se disminuye el ruido.

En la [Figura 8](#page-20-0) se muestran los resultados obtenidos en cuanto a tiempo de procesamiento y se observa la calidad de la amplificación de la imagen para los tres métodos de amplificación de movimiento (Euleriano, basado en fases y mediante pirámide de Ryez).

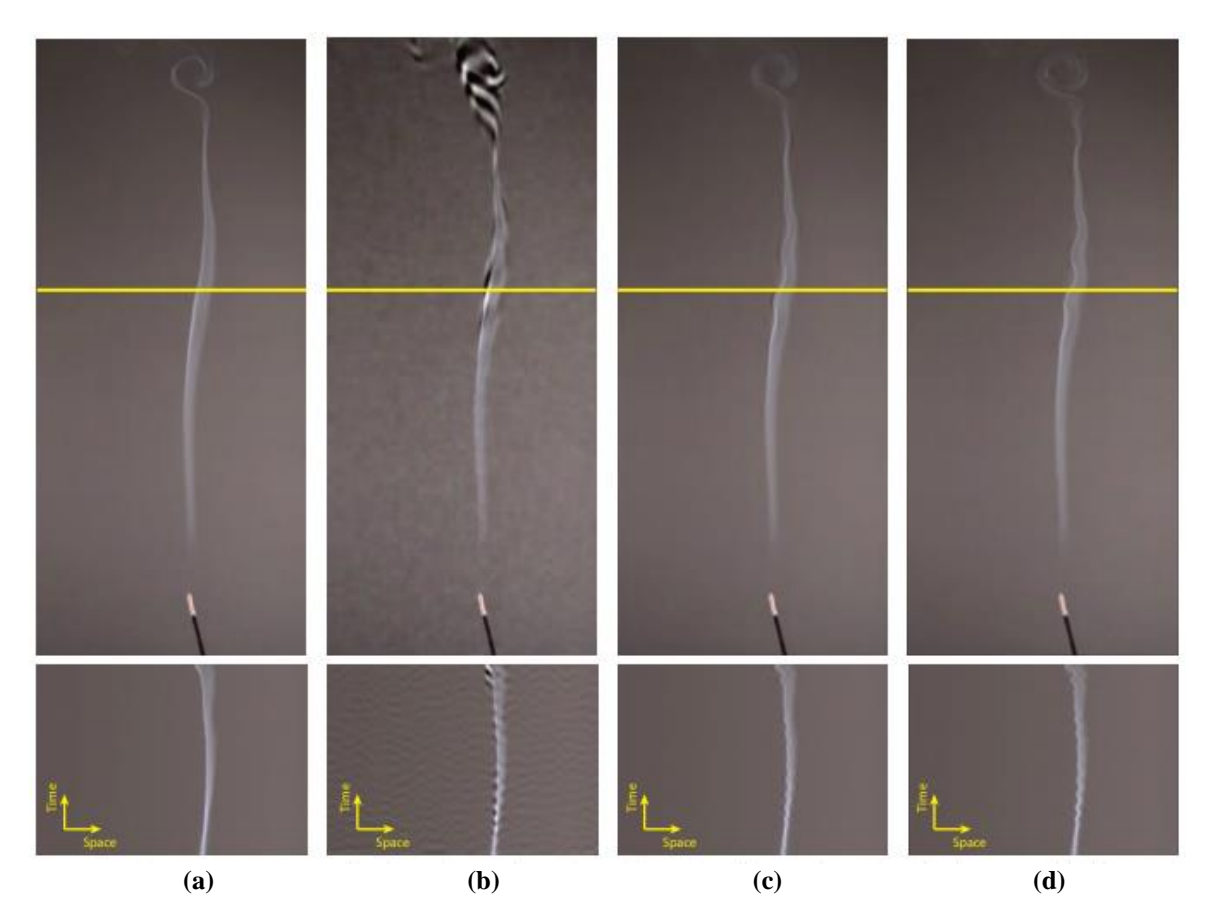

<span id="page-20-0"></span>**Figura 8. (a) Entrada; (b) Amplificación euleriana: 11.7 s; (c) Amplificación basada en fases: 92.3 s; (d) Amplificación pirámide de Ryez: 25.7 s** (Wadhwa et al., 2014)**.**

#### - *Real-time motion amplification on mobile devices* (Voss, 2022).

En este artículo se presenta un método simplificado de amplificación de movimiento, basado en la mejora de movimiento mediante la diferencia de medidas móviles (MEMAD, por sus siglas en inglés). El objetivo de este método es la simplicidad en su aplicación y procesamiento, permitiendo aplicarlo en tiempo real mediante el uso de smartphone.

El proceso se resume en obtener la diferencia de intensidad de cada píxel  $I_k$  (con  $k = R, G, B$ ) para un instante de tiempo y el promedio móvil inmediatamente anterior, este valor resultado se amplifica por una constante  $\alpha$  y se suma al valor de intensidad del mismo instante atenuado por una constante  $\beta$ , como se muestra en la ecuación (1). m representa el número de cuadros utilizados para el cálculo del promedio.

$$
I_k(x, y, t) = \beta I_k(x, y, t) + \alpha \left( I_k(x, y, t) - \frac{1}{m} \sum_{i=1}^m I_k(x, y, t - i) \right)
$$
(1)

En las aplicaciones realizadas por el autor, los parámetros utilizados fueron  $m = 5$ ,  $\alpha = 16$  ó 32 y  $\beta$  = 0.5 ó 1. La frecuencia de muestreo de la cámara utilizada es de 30 fps. En cuanto a la plataforma para el procesamiento se utilizó SIMULINK y Android Studio Chipmunk.

Las pruebas realizadas fueron 4, la primera fue la grabación de lluvia para identificar las gotas, en la segunda prueba se grabó el motor de un vehículo identificando sus vibraciones, la tercera prueba fue para observar la frecuencia de cambio de color de la piel de la cara debido a la circulación de la sangre y la última prueba se enfoca en la identificación de movimiento de insectos en la naturaleza. Las principales limitaciones detectadas son la frecuencia de muestreo del smartphone y la iluminación de la escena. En cuanto a la iluminación, en la prueba del motor se genera una distorsión del movimiento amplificado de la tapa, donde da la impresión de que la tapa se divide en secciones debido a la variación de luminosidad presente.

### <span id="page-21-0"></span>1.3 Solución propuesta

A partir de las nuevas tecnologías, se plantea la construcción de una herramienta de medición de vibraciones mediante la detección de figuras geométricas y objetos, así como de sus bordes, lo que permite convertir una cámara en un conjunto de múltiples sensores. El proceso consiste en aplicar un preprocesamiento de la imagen o video, detectar el objetivo (figura o bordes) y medir su movimiento a lo largo del tiempo, para luego utilizar esta información en el análisis correspondiente. Teniendo en cuenta que en un encuadre de la cámara se puede grabar una máquina completa o una sección, se obtiene un gran beneficio para el analista en dos puntos principales.

En primer lugar, además de los datos medidos, se obtiene un registro con información visual adicional que resulta útil para facilitar la comprensión del comportamiento vibratorio de los resultados. Esto proporciona un contexto visual que ayuda a interpretar los datos obtenidos de manera más efectiva.

En segundo lugar, en comparación con los sensores tradicionales, esta herramienta permite realizar mediciones simultáneas en múltiples puntos, lo cual brinda una capacidad poderosa para el mantenimiento. Esto significa que se pueden capturar datos de vibración de varios puntos de la máquina de forma simultánea, lo que agiliza y mejora el proceso de monitoreo y análisis.

Por otro lado, es importante destacar que no es necesario intervenir la máquina o el sistema a medir para la instalación de la cámara, lo cual contrasta con los sensores convencionales que, en algunas ocasiones, requieren detener la máquina para su instalación en la estructura.

- <span id="page-21-1"></span>1.4 Hipótesis y objetivos
- <span id="page-21-2"></span>1.4.1 Hipótesis

Considerando las limitaciones del uso de una cámara, es posible utilizar smartphone para obtener información representativa de las vibraciones de máquinas mediante el uso de su cámara y procesamiento de imagen.

### <span id="page-21-3"></span>1.4.2 Objetivos

1.4.2.1 Objetivo general

Extraer información sobre el comportamiento vibratorio de un objeto filmado con un smartphone, utilizando procesamiento de imagen.

### 1.4.2.2 Objetivos específicos

OE1: Identificar limitaciones y problemas asociados al procesamiento de imagen.

OE2: Analizar las limitaciones y problemas asociados al uso de la cámara de smartphone.

OE3: Programar un código para el procesamiento de video que permita obtener información referente al movimiento de un objetivo.

OE4: Diseñar un banco de ensayo para realizar pruebas experimentales.

OE5: Comparar resultados obtenidos mediante el uso de una cámara de smartphone de gama alta, cámara de smartphone de gama media y un sistema de referencia mediante el uso de un sensor tradicional.

#### <span id="page-22-0"></span>1.5 Metodología

La metodología para desarrollar el proyecto se presenta a continuación, determinada para cada objetivo específico.

OE1: Identificar limitaciones y problemas asociados al procesamiento de imagen.

Revisión del estado del arte del procesamiento de imágenes y videos. Tomando como base trabajos realizados anteriormente e identificadas las principales limitaciones y problemas relacionados con la visión artificial, como generación de ruido, perdida de información y tiempo de procesamiento, realizar una comprobación empírica de estas restricciones y determinar soluciones para eliminar o disminuir sus efectos.

OE2: Analizar las limitaciones y problemas asociados al uso de la cámara de smartphone.

En base a la revisión bibliográfica, comparar las ventajas, desventajas y diferencias entre el uso de cámara de un smartphone con una cámara semiprofesional, enfocados en la calidad, tamaño de archivo, frecuencia de captura y resolución. Realizar pruebas experimentales, sometiendo a ambas cámaras a experiencias bajo condiciones idénticas y analizar los resultados.

OE3: Programar un código para el procesamiento de video que permita obtener información referente al movimiento de un objetivo.

Utilizando la plataforma de MATLAB, generar un código para realizar el preprocesamiento de imagen, considerando interferencias generadas por el ruido del video e interferencias externas. Luego diseñar un código para el procesamiento del video que permita la obtención del movimiento de uno o varios objetivos instalados en el sistema a medir. Además, este debe permitir al usuario elegir el tipo de información que desea obtener, de forma gráfica o archivo de datos.

OE4: Diseñar un banco de ensayo para realizar pruebas experimentales.

Utilizando objetivos circulares, seleccionar el sistema a medir para realizar las pruebas del código construido. Determinar los parámetros del proceso, como cantidad y dimensiones del objetivo, distancia y posición de la cámara, iluminación.

OE5: Comparar resultados obtenidos mediante el uso de una cámara de smartphone de gama alta, cámara de smartphone de gama media y un sistema de referencia mediante el uso de un sensor tradicional.

Utilizando el sistema diseñado para la realización de ensayos, filmar utilizando una cámara semiprofesional y la cámara de un smartphone. Obtener los resultados mediante el procesamiento de imagen y compararlos con mediciones de referencia realizadas con un velocímetro. Finalmente, determinar la precisión del sistema de medición propuesto.

#### En la [Figura 9](#page-23-0) se presenta la Carta Gantt para el desarrollo de la investigación.

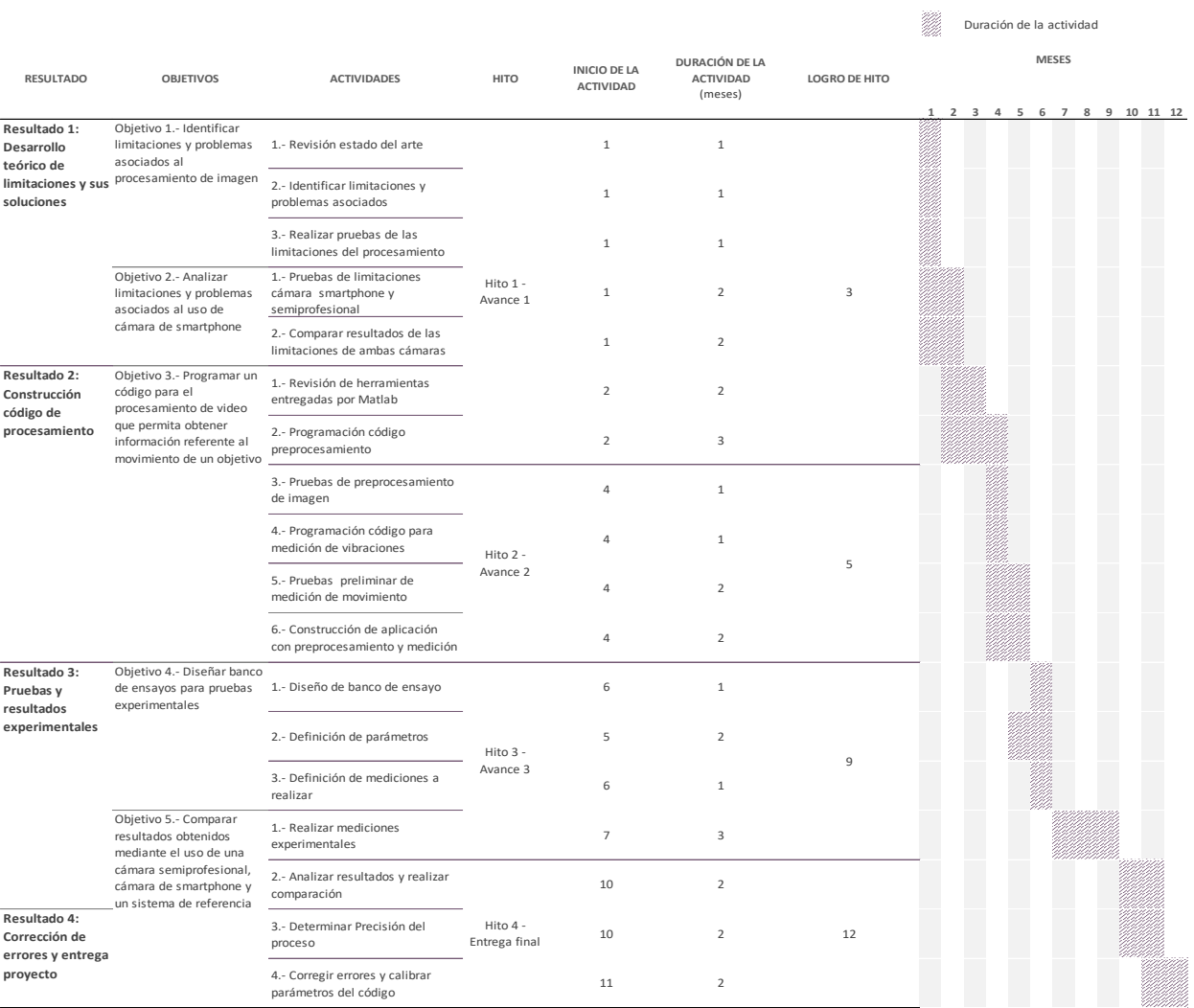

# **CARTA GANTT - USO DE VIDEO Y PROCESAMIENTO DE IMAGEN COMO HERRAMIENTA PARA LA MEDICIÓN DE VIBRACIONES**

<span id="page-23-0"></span>**Figura 9. Carta Gantt.**

# <span id="page-24-0"></span>**CAPÍTULO 2**

# <span id="page-24-1"></span>**2 METODOLOGÍA**

- <span id="page-24-2"></span>2.1 Marco teórico
- <span id="page-24-3"></span>2.1.1 Análisis de vibraciones

El análisis de vibraciones es la base de un sistema de mantenimiento predictivo, ya que las vibraciones tienen una relación directa con las fuerzas dinámicas que actúan sobre las máquinas. El poder identificar las frecuencias de vibrar y medir sus amplitudes de movimiento, entrega información sobre el estado de la maquinaria, lo cual es útil para la gestión de mantenimiento.

Para poder analizar las mediciones se tiene dos opciones, el análisis en el dominio de tiempo y en el dominio de frecuencias. En general, el estudio en el dominio de tiempo es complejo, por lo que el dominio de frecuencias es el más utilizado. Este parte de la base de que toda señal se puede descomponer en componentes senoidales aplicando la transformada de Fourier, donde luego se presenta en un gráfico de amplitud versus frecuencia (espectro) cada una de sus componentes. Este espectro permite la identificación de las frecuencias a las cuales se presentan las mayores amplitudes, dependiendo del caso se pueden determinar distintos tipos de fallas, tales como:

- Desbalanceamiento de rotores.
- Desalineamiento de acoplamientos.
- Distorsión de carcasa.
- Solturas mecánicas.
- Resonancia.
- Rozamientos.
- Vibraciones en correas.

La medición se realiza a tres parámetros: desplazamiento, velocidad o aceleración. Y esta puede ser expresada mediante su valor pico, pico a pico o RMS. Una vez realizada la medición, se pasa por una etapa de filtrados de la señal, mediante el uso de filtros pasa bajo, pasa alto o pasa banda.

Para determinar si la magnitud de la vibración es elevada, existen normas internacionales de severidad vibratoria, donde la ISO 10816 entrega criterios que permiten la evaluación de la mayor parte de las máquinas, mediante el establecimiento de límites de alarma y parada del equipo

#### <span id="page-24-4"></span>2.1.2 Visión artificial (González et al., 2006)

La visión artificial es una disciplina que busca poder dotar a máquinas con la capacidad de ver, equivalente al sentido de la vista del humano. Esto consiste en la capacidad de deducir el mundo real de tres dimensiones, a través de una o más imágenes bidimensionales.

El proceso de visión artificial consta de dos etapas, la captura de la imagen y su interpretación. La primera se encuentra bastante desarrollada. La segunda, debido a la complejidad que significa lograr dotar a un computador con funciones que cumplan el mismo rol del sentido de la vista en los humanos, se encuentra aún en fase de desarrollo. Esta consiste en la aplicación de algoritmos matemáticos que permiten procesar la imagen y poder obtener la información que esta contiene.

La representación visual de los objetos se realiza mediante las imágenes, la cual está caracterizada por la cantidad de luz presente en la escena y la luz que reflejan los objetos. Al combinar estas dos componentes se obtiene la función que define la intensidad de cada píxel del sensor de la cámara. La imagen se representa digitalmente mediante una matriz, donde cada elemento representa un píxel y su respectiva intensidad lumínica.

Existen dos principales limitaciones que producen pérdida de información:

- Muestreo: rapidez del equipo para capturar las imágenes que componen la secuencia del video (fotogramas por segundo), es de vital importancia para evitar la pérdida de información a la hora de convertir la representación del mundo real en un conjunto de valores discretos.
- Cuantificación: la capacidad limitada de representar la intensidad lumínica de la escena limita la posibilidad de representar completamente los contrastes. Generalmente, el tamaño de cada componente de los píxeles es de 8 o 16 bits.

El campo de aplicación de la visión artificial es amplio, por ejemplo, en la industria de automóviles, agricultura, bancos, educación, robótica, etc. El proceso de visión artificial consta de 6 etapas principales:

- Etapa sensorial: es la etapa de adquisición de la imagen digital mediante el uso de sensores.
- Etapa de preprocesado: esta consiste en aplicar diferentes algoritmos o filtros para mejorar la imagen, pensando en el objetivo final.
- Etapa de segmentación: en esta etapa se divide la imagen en secciones para disminuir el espacio a analizar, entregando como salida una imagen de datos o fronteras de regiones específicas.
- Etapa de parametrización: esta parte está dedicada a extraer la información proveniente de la etapa de segmentación y seleccionar la forma de representar estos datos.
- Etapa de clasificación: Esta es la última etapa del proceso de visión artificial, el cual consiste en interpretar los datos parametrizados y etiquetarlos.
- Actuación según resultados: con los datos ya clasificados se utilizan para indicar al equipo que decisión tomar y cómo actuar.

### <span id="page-25-0"></span>2.1.3 Procesamiento de imágenes

### - Plataforma MATLAB (MathWorks, 2022)

La plataforma de MATLAB proporciona una herramienta para el procesamiento de imágenes, *Image Processing Toolbox*, la cual presenta un conjunto de algoritmos para diversas aplicaciones y para el desarrollo de nuevos algoritmos. Se admite procesamiento en 2D y 3D.

Dentro de las opciones que entrega, se puede realizar operaciones de filtrado de ruido, aplicación de transformaciones geométricas, conversión de tipo de imagen, seleccionar una sección, etc. Además, presenta una compatibilidad con una amplia gama de formatos de imagen y video. Los principales grupos de funciones son:

Lectura y escritura de datos de imagen.

- Visualización y exploración de imágenes.
- Construcción de GUIs con herramientas modulares (generación de interfaz por el usuario).
- Transformaciones geométricas.
- Registro de imagen.
- Diseño e implementación de filtros lineales para datos de imágenes.
- Transformadas.
- Operaciones morfológicas (simplificación de imágenes, resguardando características principales).
- Análisis y mejora de imágenes.
- Segmentación de imagen (selección de una sección de la imagen).
- Imagen desenfocada.
- Operaciones de barrios y manzanas (dentro de un rango  $MxN$  de píxeles).
- *Deep learning*.
- Procesamiento de imágenes hiperespectrales (formadas por un gran número de bandas<sup>3</sup> espectrales).
- Generación de código para las funciones de la *Toolbox* de procesamiento de imágenes.
- Computación GPU con funciones de caja de herramientas de procesamiento de imágenes.
- Representación piramidal

Las pirámides [\(Figura 10\)](#page-26-0) en el procesamiento de imagen son formas de representar una imagen, mediante la cual se someten a un suavizado y submuestreo repetido. Esto significa que de una imagen se generan varios niveles de esta, a distinta escala (descendente, generalmente por un factor igual a 2) y a medida que se avanza en los niveles va suavizando la imagen, efecto que genera la sensación de difuminado a la vista.

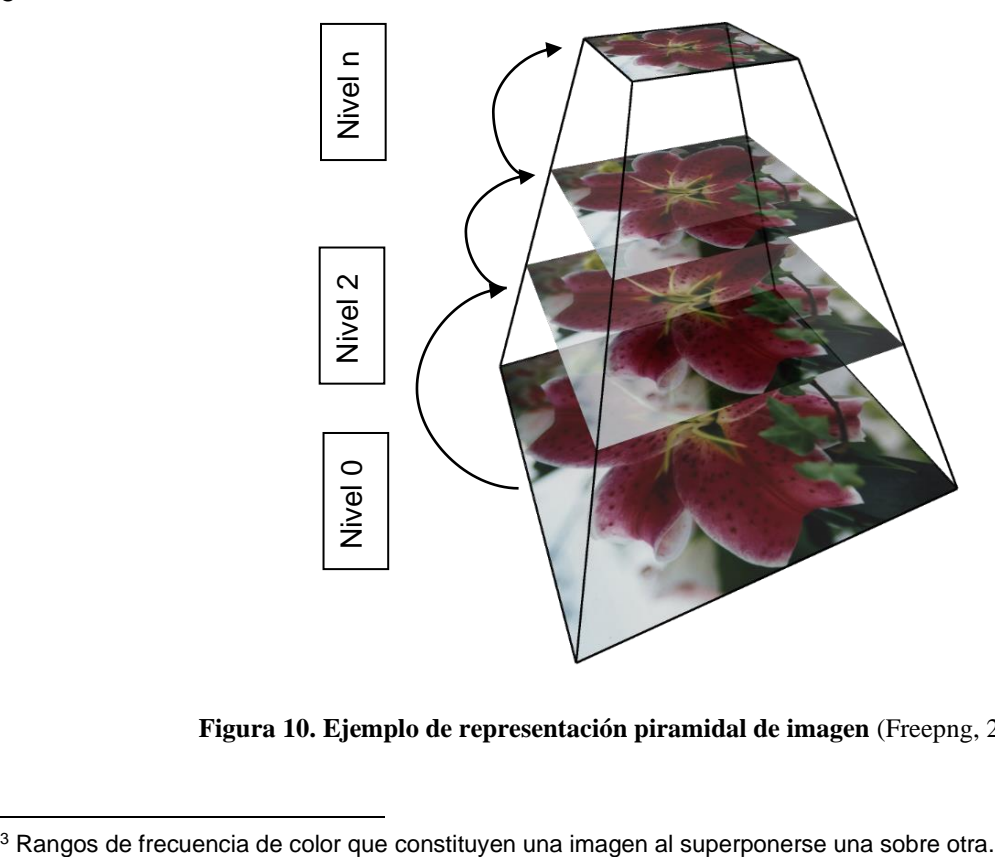

**Figura 10. Ejemplo de representación piramidal de imagen** (Freepng, 2022)**.**

<span id="page-26-0"></span>

Existen 3 tipos principales de pirámides:

- Pirámide gaussiana: se forma mediante la eliminación de filas y columnas consecutivas en las imágenes, desde el nivel inferior. Convierte una imagen de  $MxN$  píxeles en una de M  $\frac{M}{2}x\frac{N}{2}$  $\frac{\pi}{2}$  , disminuyendo su área a una cuarta parte de la original, por lo que se conoce como suboctava.
- Pirámide laplaciana: la pirámide laplaciana se forma a partir de la pirámide gaussiana, con la diferencia que esta cuenta solo con contornos, por lo que la mayoría de sus elementos son ceros.
- Pirámide orientable: es una versión de la pirámide laplaciana, en la cual se utilizan filtros orientables en lugar de solo un filtro laplaciano. Estos filtros orientables, son aquellos que se pueden implementar en la dirección de la variación de color de la imagen, facilitando la detección de bordes.
- <span id="page-27-0"></span>2.2 Técnicas de procesamiento de imágenes y videos
- <span id="page-27-1"></span>2.2.1 Seguimiento de un obieto específico

Dos de las formas más comunes de seguir el movimiento de un objeto en un video son mediante la identificación de contornos de los objetos y mediante la identificación de figuras geométricas específicas, donde este último incluye parte del primero.

- Detección de bordes y contornos:

La vista humana detecta los objetos mediante la identificación de sus bordes. Mientras más fácil sea determinarlos, la imagen percibida es más *clara*. De la misma forma, para reconocer objetos en una imagen digital mediante el procesamiento de imagen se utiliza la misma técnica de detección de bordes y contornos (Cuevas et al., 2010).

Los bordes se generan debido a un cambio local de intensidad o color de los píxeles de una imagen. La medición de esta variación se basa en el cálculo de la derivada de la función de intensidad, considerando que es una función discreta, por lo que la derivada se determina mediante la pendiente entre los dos píxeles vecinos al punto donde se quiere calcular. En una imagen el valor de intensidad de cada píxel se puede representar como una función de dos variables, la fila y la columna en las que se encuentra. Por lo tanto, el cálculo de derivada se transforma en el cálculo de derivadas parciales y en la obtención del gradiente. No solo interesa calcular la magnitud de la variación de intensidad para determinar los bordes, sino que la dirección en la que cambia. Estos dos valores (magnitud y dirección) se obtienen en forma implícita del cálculo del gradiente.

Existen diversos operadores para la extracción de los bordes en una imagen, los cuales se diferencian principalmente en la forma de calcular el gradiente. Considerando una función de intensidad de una variable discreta se puede expresar la derivada de un punto de la siguiente forma:

$$
\frac{dI}{du}(u) = \frac{I(u+1) - I(u-1)}{2} = 0.5(I(u+1) - I(u-1))
$$
\n(2)

Como se observa en (2), la derivada afecta a los dos puntos vecinos al que se estudia, por lo que se puede expresar como un filtro mediante una matriz de coeficientes, en la dirección vertical y horizontal:

$$
H_x^D = [-0.5 \quad 0 \quad 0.5] \tag{3}
$$

$$
H_{\mathcal{Y}}^D = \begin{bmatrix} -0.5\\0\\0.5 \end{bmatrix} \tag{4}
$$

Estos dos vectores dan origen a los dos filtros más utilizados en la detección de bordes. El primero método es el *Prewitt*, representado por las matrices:

$$
H_x^P = \begin{bmatrix} -1 & 0 & 1 \\ -1 & 0 & 1 \\ -1 & 0 & 1 \end{bmatrix} ; H_y^P = \begin{bmatrix} -1 & -1 & -1 \\ 0 & 0 & 0 \\ 1 & 1 & 1 \end{bmatrix}
$$
 (5)

El segundo método es el *Sobel* que da mayor importancia al píxel donde se calcula, y es representado por las matrices:

$$
H_x^S = \begin{bmatrix} -1 & 0 & 1 \\ -2 & 0 & 2 \\ -1 & 0 & 1 \end{bmatrix} ; H_y^S = \begin{bmatrix} -1 & -2 & -1 \\ 0 & 0 & 0 \\ 1 & 2 & 1 \end{bmatrix}
$$
 (6)

Para determinar la magnitud del gradiente  $(E(x, y))$ , independiente del método, se realiza mediante la aplicación del filtro respectivo en los dos sentidos:

$$
D_x(x, y) = H_x \cdot I \quad ; \quad D_y(x, y) = H_y \cdot I \tag{7}
$$

$$
E(x, y) = \sqrt{(D_x(x, y))^2 + (D_y(x, y))^2}
$$
 (8)

Y la dirección se calcula mediante:

$$
\phi(x, y) = \tan^{-1}\left(\frac{D_y(x, y)}{D_x(x, y)}\right)
$$
\n(9)

Una vez determinado los bordes es posible calcular su desplazamiento entre dos fotogramas pudiendo seguir el movimiento de los objetos en el tiempo del video.

- Detección de figuras geométricas:

En la detección de figuras geométricas una de las formas más utilizadas en el procesamiento de imagen es mediante el uso de imágenes binarias. En este tipo de figuras los píxeles solo pueden representar dos valores: 0 y 1; donde los píxeles de valor 0 se muestran de color negro y los de valor 1 de color blanco. Estos últimos son los que representan las regiones de interés en la imagen. El proceso para obtener una imagen binaria se inicia con la conversión de una imagen en formato RGB a formato de escala de grises o también llamada de intensidad. Luego la imagen en escala de grises se binarza, para lo cual se puede definir un umbral de binarización (entre 0 y 1) donde a todo píxel con intensidad por sobre este límite se asigna el valor 1 y toda intensidad menor se define como 0. Otra forma es definir un intervalo de intensidad que permite una mejor selección de las regiones de interés.

Teniendo la imagen binaria se debe determinar los contornos de las áreas para luego identificar las figuras geométricas presentes. Si bien cada figura puede tener un único contorno externo, puede presentar varios contornos internos debido a agujeros presentes dentro de la región provocados por diversas razones, lo cual representa una primera complicación. Para este caso, como el objetivo es identificar los contornos externos, se pueden ignorar o eliminar estos agujeros. Una forma de poder detectar los contornos es recorrer cada fila de izquierda a derecha y cada columna de arriba a abajo, al detectar el salto de un píxel 0 a un píxel 1, se registra como el inicio del contorno de la región. A partir de este píxel se inicia el recorrido en sentido horario, para lo cual se tiene dos posibilidades, revisar los 4 píxeles que comparten lado con el píxel seleccionado (4-vecinos o conectividad 4) o revisar 8 píxeles al incluir los 4 píxeles que solo comparten vértices (8-vecinos o conectividad 8). Una vez se vuelve al punto de partida se cierra el contorno y se tiene el contorno la región registrada. Este proceso se repite en toda la imagen.

Con los contornos ya identificados es posible calcular distintos parámetros geométricos que caracterizan una figura (perímetro, área, centroide, momentos, etc.), mediante los cuales que se pueden clasificar con algunas métricas definidas, cuyo objetivo es poder identificar el objeto de interés y poder eliminar las regiones no deseadas que pudieran aparecer. Una de las figuras que son más fáciles de reconocer y que se tomará como ejemplo, son los círculos. Esto mediante la obtención de la medida de redondez de una figura, la que se define de la siguiente forma:

$$
redondez = \frac{4 \cdot \pi \cdot \text{área}}{perímetro^2} \tag{10}
$$

Para un círculo perfecto, este valor es igual a 1, mientras que para otras formas el valor disminuye acercándose a 0. Para determinar el perímetro basta con sumar las distancias en orden de los píxeles del contorno de la figura, que dependiendo de la conectividad definida puede variar en un pequeño porcentaje, ya que para una conectividad 4 las distancias entre píxeles son iguales a 1 (debido que solo se consideran vecinos en la dirección vertical u horizontal) y para conectividad 8 los píxeles en diagonal tienen una distancia de  $\sqrt{2}$ . El valor obtenido se ajusta por un factor de 0.95 normalmente. El área de la figura se puede calcular contando los píxeles que se encuentran dentro del contorno definido. Finalmente, con la o las figuras identificadas se pude obtener el  $centroide$  de cada región  $R$  mediante:

$$
\bar{x} = \frac{1}{\text{area}} \sum_{(x,y) \in R} x \quad ; \quad \bar{y} = \frac{1}{\text{area}} \sum_{(x,y) \in R} y \tag{11}
$$

Para tener el movimiento del objeto en el tiempo únicamente se debe registrar la posición de su centroide en cada fotograma.

#### <span id="page-29-0"></span>2.2.2 Amplificación de movimiento

La amplificación del movimiento presente en un video se puede realizar de diversas formas como se presentó en la sección [1.2.2.](#page-17-0) La amplificación puede ser lineal o no lineal, donde cada una tiene ventajas y desventajas, siendo la principal ventaja de la amplificación lineal el menor tiempo de procesamiento y para la amplificación no lineal un resultado con menor ruido amplificado.

Los métodos lineales buscan un proceso de cálculo de bajo costo computacional, mediante operaciones simples. El método *MEMAD* (ecuación 1) es el de menor tiempo de procesamiento, debido a que su objetivo es la amplificación de movimiento en tiempo real mediante el uso de

smartphone. Este considera la intensidad de un píxel y la compara con el promedio de su variación en un rango de cuadros determinado, que se resume en sumas, restas y la multiplicación por constantes previamente determinadas. Al solo considerar la variación de intensidad del píxel el resultado presenta un ruido evidente, que, si bien no evita la identificación del movimiento, genera dificultad en identificar los bordes de los componentes, incluso generando un efecto de dividir objetos en dos o más partes.

Los métodos desarrollados en el MIT consideran un método lineal (Euleriano) y dos no lineales (basado en fases y en la pirámide de Ryez). La característica común que presentan es la posibilidad de aplicar filtros pasa banda con la finalidad de amplificar fenómenos de frecuencia conocida o estimada, evitando la amplificación de movimientos que no son de interés. La señal de intensidad de los píxeles se define en función de su posición espacial y el tiempo  $(I(x, y, t))$ .

Para el caso del método Euleriano el proceso inicia con la descomposición del video en bandas de frecuencia espacial, que consiste en identificar las señales de variación de intensidad en cada píxel para luego separarlas en rangos de frecuencias al expresar las señales de intensidad mediante una expansión de serie de Taylor de primer orden. Una vez descompuesto el video, se procede a amplificar las señales de intensidad multiplicando por una constante, dentro del rango de frecuencias definido. Este procedimiento se puede explicar mediante un movimiento en una dimensión (por ejemplo, un movimiento de traslación) y luego generalizarlo para movimientos en 2 dimensiones. Considerando la función de intensidad  $I(x,t)$  se puede expresar definiendo una función de desplazamiento  $\delta(t)$  dependiente del tiempo, mediante:

$$
I(x,t) = f(x + \delta(t))
$$
\n(12)

Para  $t = 0$  se define  $\delta(0) = 0$ . El objetivo del método es amplificar este desplazamiento por un factor  $\alpha$  según:

$$
\hat{I}(x,t) = f(x + (1 + \alpha)\delta(t))
$$
\n(13)

Aproximando la función de intensidad mediante una serie de Taylor de primer orden se tiene:

$$
I(x,t) \approx f(x) + \delta(t) \frac{\partial f(x)}{\partial x}
$$
 (14)

Se aplica un filtro pasa banda la señal (considerando que toda la señal está dentro de la banda):

$$
B(x,t) = \delta(t) \frac{\partial f(x)}{\partial x}
$$
 (15)

Luego, la señal filtrada es la que se quiere amplificar y se añade a la señal original:

$$
\tilde{I}(x,t) = I(x,t) + \alpha B(x,t)
$$
\n(16)

Combinando (14), (15) y (16):

$$
\tilde{I}(x,t) \approx f(x) + (1+\alpha)\delta(t)\frac{\partial f(x)}{\partial x}
$$
\n(17)

Este resultado representa el objetivo de amplificación de movimiento de la ecuación (13) mediante una representación por series de Taylor, amplificando una banda de frecuencia de interés. Se debe tener en cuenta que al aplicar el filtro pasa banda puede que no toda la señal se encuentre dentro del rango, por lo que se considera para el caso general un factor de atenuación o amplificación dependiendo del caso, obteniendo:

$$
B(x,t) = \sum_{k} \gamma_k \delta_k(t) \frac{\partial f(x)}{\partial x}
$$
 (18)

El método basado en fases considera una representación de la señal mediante series de Fourier:

$$
f(x + \delta(t)) = \sum_{\omega = -\infty}^{\infty} A_{\omega} e^{i\omega(x + \delta(t))}
$$
 (19)

Se definen las bandas espaciales para una cierta frecuencia  $\omega$  de la siguiente forma:

$$
S_{\omega}(x,t) = A_{\omega}e^{i\omega(x+\delta(t))}
$$
\n(20)

La fase de cada banda está dada por  $\omega(x + \delta(t))$ , la cual al ser filtrada para un rango de frecuencia se obtiene:

$$
B_{\omega}(x,t) = \omega \delta(t) \tag{21}
$$

Luego amplificando la señal filtrada se añade a la banda inicial, obteniendo:

$$
\hat{S}_{\omega}(x,t) = A_{\omega} e^{i\omega(x+(1+\alpha)\delta(t))}
$$
\n(20)

Se puede comparar ambos métodos mediante su aplicación a una función sinusoidal con distintos valores de  $\alpha$ , los resultados se muestran en la [Figura 11.](#page-32-2) Se observa como la amplificación basada en fases se ajuste de mejor forma a una amplificación real sin afectar de forma significativa en el cambio de intensidad que tendría la imagen, mientras que el método Euleriano a medida que aumenta el valor de la constante de amplificación distorsiona la magnitud de la intensidad.

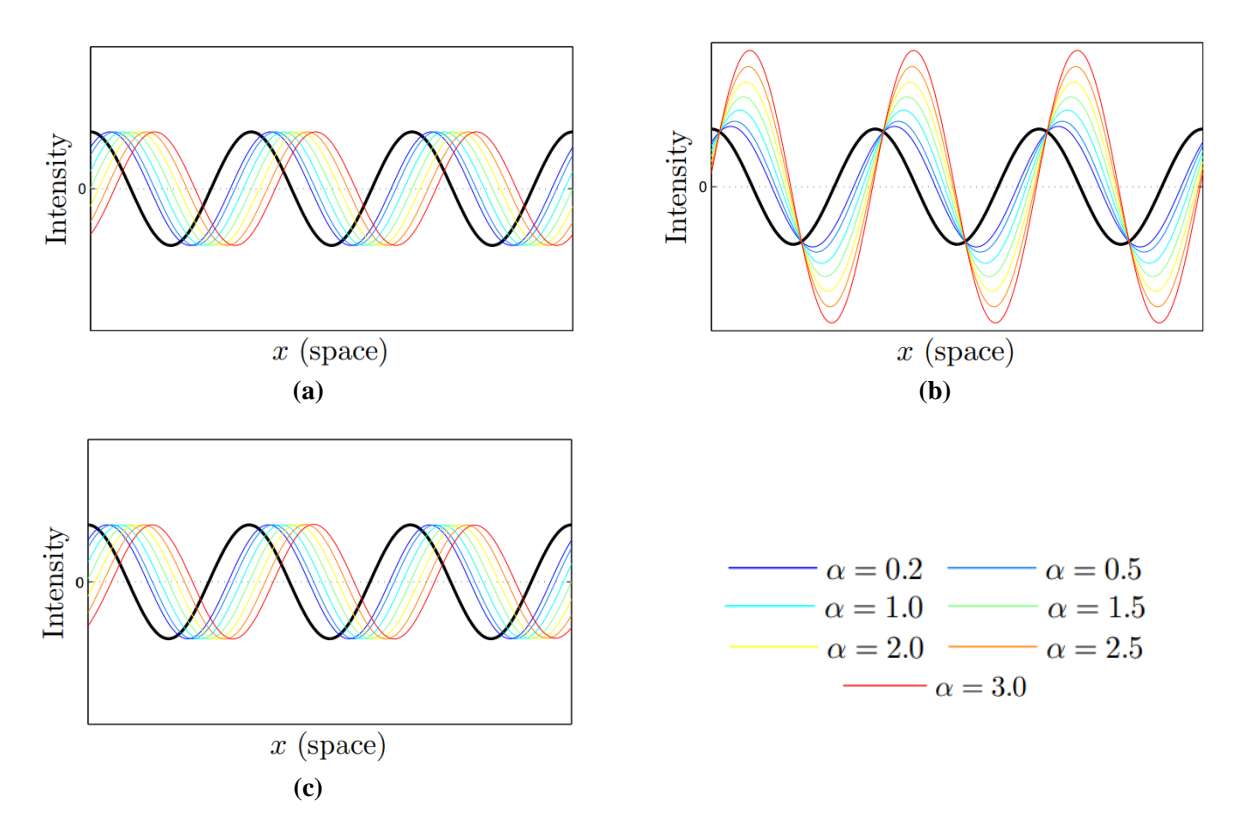

<span id="page-32-2"></span>**Figura 11. Comparación métodos de amplificación de movimiento con distintos factores de amplificación. (a) Señal real amplificada; (b) Amplificación método Euleriano; (c) Amplificación método basado en fases**  (Wadhwa et al., 2013)**.**

<span id="page-32-0"></span>2.3 Descripción bancos de ensayos

El banco de ensayos utilizado para las mediciones de la viga y resorte se muestra en la [Figura](#page-33-1)  [12](#page-33-1) (a), en el cual las vibraciones forzadas se obtienen mediante el funcionamiento de un motor eléctrico que posee 2 discos con una perforación como se muestra en la [Figura 12](#page-33-1) (b) y el control de la velocidad de rotación se hace mediante un variador de frecuencia.

El conjunto motor-compresor se muestra en la [Figura 13,](#page-33-2) que cuenta con un motor eléctrico y un compresor de pistones de dos etapas, donde la transmisión de potencia es mediante 2 correas.

<span id="page-32-1"></span>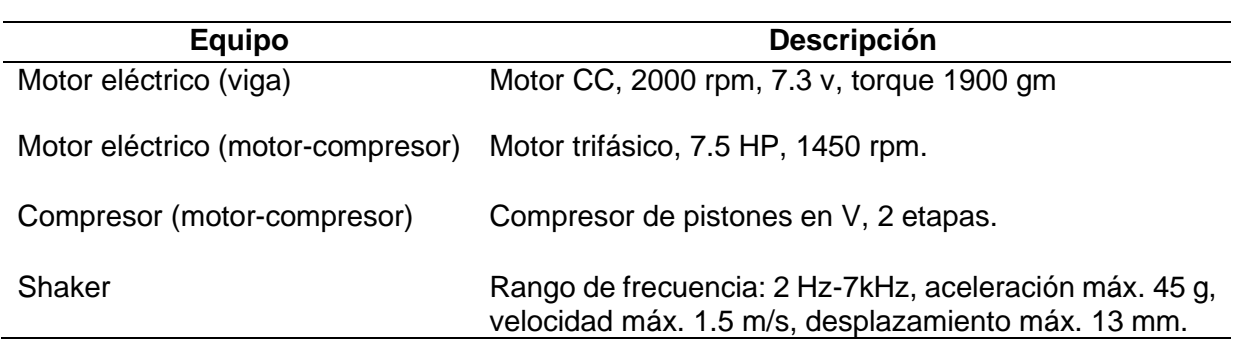

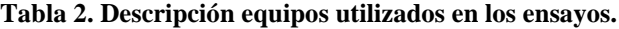

En la [Figura 14](#page-33-3) se muestra la turbina Pelton utilizada. El control del flujo de agua está regulado por una válvula manual y la simulación de la carga se hace mediante una correa que se ajusta a disco instalado a la salida del eje de la turbina. También, se utiliza un shaker modelo TIRAvib S 51110. La descripción general de los equipos utilizados se muestra en la [Tabla 2.](#page-32-1)

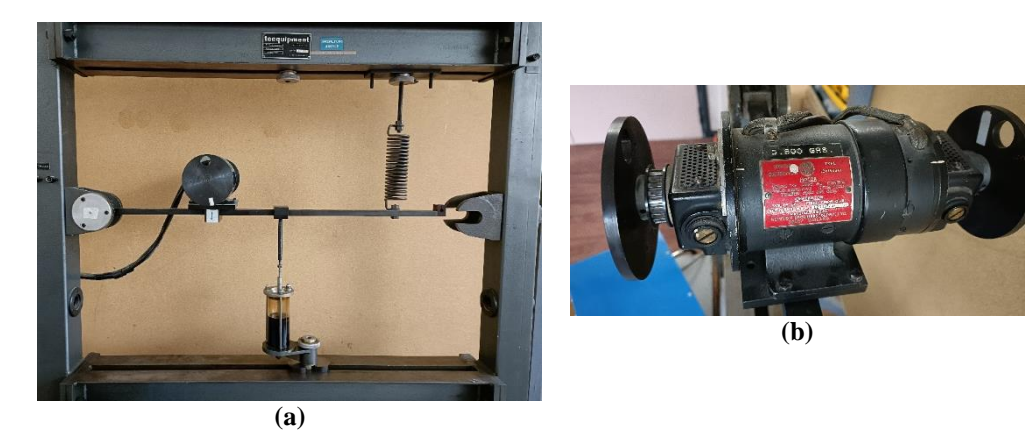

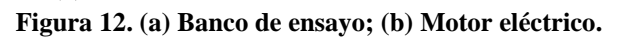

<span id="page-33-1"></span>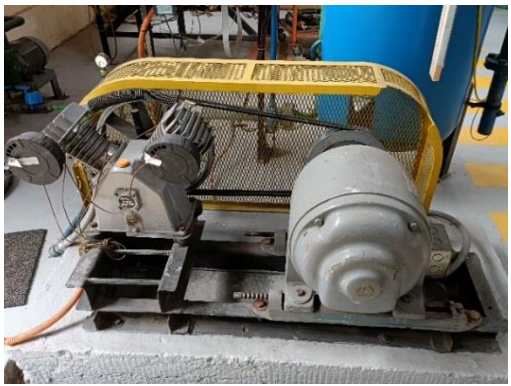

**Figura 13. Conjunto motor-compresor para medir vibraciones.**

<span id="page-33-2"></span>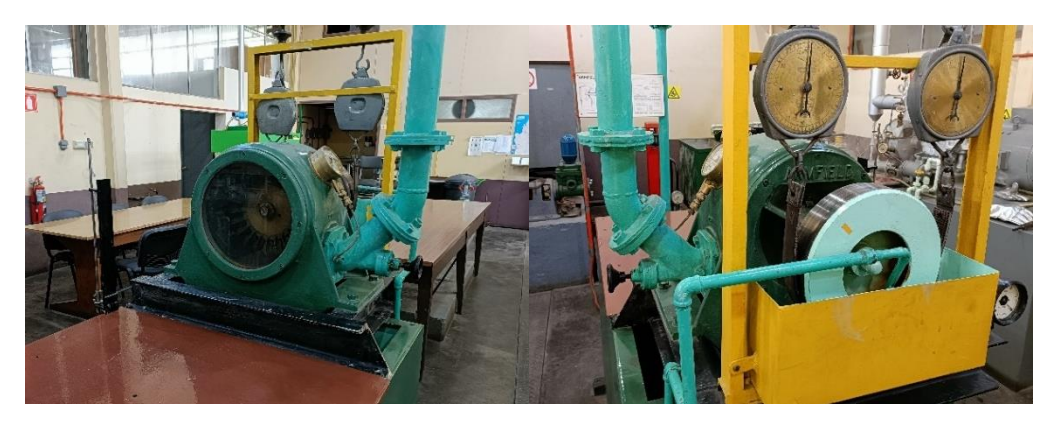

**Figura 14. Turbina hidráulica para medir vibraciones.**

### <span id="page-33-3"></span><span id="page-33-0"></span>2.3.1 Medición de vibraciones

El proceso de medición se realizará mediante el seguimiento de objetivos circulares de plástico, que mediante imanes se adhieren a la máquina o estructura de análisis [\(Figura 15\)](#page-34-0). El diámetro del círculo de color blanco es 29.65 mm y el diámetro exterior es 35.30 mm.

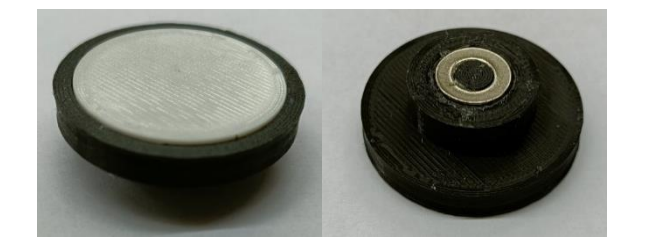

**Figura 15. Objeto circular objetivo para medición de vibraciones.**

<span id="page-34-0"></span>El código de procesamiento base (Anexo A) se construye utilizando la plataforma MATLAB. Para permitir la interacción con el usuario, con la finalidad de ajustar parámetros para un correcto procesamiento del video dependiendo de las características presentes, se desarrolla una interfaz de aplicación como se muestra en la [Figura 16,](#page-34-1) que a través de diferentes pestañas permite el procesamiento del video, el análisis de la información obtenida (señal de desplazamiento, velocidad y aceleración, sus respectivos espectros y el filtrado de la señal) y el registro tanto de la señal de desplazamiento como de videos con el movimiento amplificado.

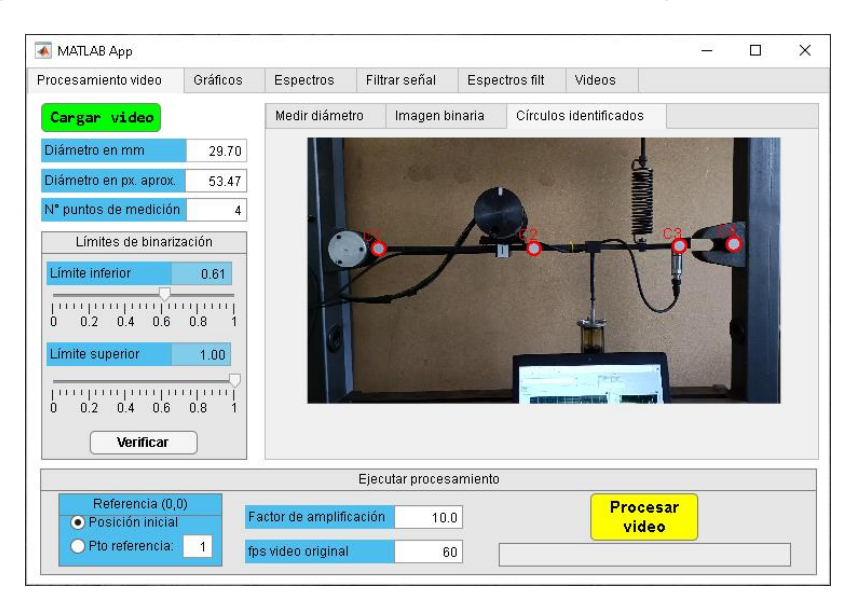

**Figura 16. Interfaz de aplicación creada.**

<span id="page-34-1"></span>Dentro de los principales parámetros se tiene: diámetro del círculo blanco en mm, diámetro de circulo blanco en píxeles, límites de para el proceso de binarización, punto de referencia del origen del sistema coordenado y número de círculos de medición.

Una vez definidos los parámetros se procesa el video para la obtención de los desplazamientos de los puntos. Primero se transforma cada fotograma de formato RGB a escala de grises y luego se binariza. Se aplican operaciones morfológicas para suavizar los bordes de las áreas identificadas y se eliminan todas aquellas regiones que tienen un área menor a la del círculo objetivo. Luego, dentro de las regiones restantes se identifican los círculos mediante la métrica de redondez y se obtiene su centro de área. Finalmente se guarda la posición en el tiempo de cada uno de los círculos. Con las señales de desplazamiento se puede determinar cualquier información requerida, como velocidad, aceleración, espectros, etc.

Como alternativa a la amplificación de movimiento, se construye un video a partir de la imagen inicial del video mostrando el desplazamiento de los puntos de medición amplificado por un factor y frecuencia de video previamente definidos, con el objetivo de observar el comportamiento del sistema. De este punto, se puede extraer el comportamiento vibratorio para diferentes frecuencias, pudiendo llevar a cabo análisis de los modos de vibrar de una viga o cualquier estructura.

### <span id="page-35-0"></span>2.3.2 Software y componentes

Como se mencionó para el procesamiento de video se utiliza MATLAB R2022a, un computador ASUS Vivobook 14 X411U con Windows 10, procesador Intel Core i5 y 16 GB de memoria RAM. Para la grabación de los videos se utiliza un celular de gama media, un Motorola moto G9, con frecuencias de grabación de 30 y 60 fps en FullHD. El segundo celular es de gama alta, un OPPO Reno7 5G, con frecuencias de grabación de 30, 60, 120 y 240 fps, con resolución máxima para 30 fps de 4K, para 60 y 120 fps de 1080P y para 240 fps de 720P. Para sostener el celular durante la grabación se hace uso de un trípode de extensión mínima de 52 cm y máxima de 140 cm.

### <span id="page-35-1"></span>2.3.3 Iluminación

La iluminación es un factor clave para el procesamiento de las imágenes, ya que afecta la intensidad del color que registra el sensor de la cámara y en consecuencia la intensidad de los píxeles. Al utilizar luz natural las variaciones de intensidad dependen del clima, pero en general son mínimas considerando tiempos de grabación cortos. Si se utiliza luz artificial, existen aquellas que varían a la frecuencia de la red de electricidad y aquellas que no varían como las luces LED. En la [Figura 17](#page-35-2) (a) se presentan 2 cuadros de un video grabados con luz de focos halógenos, donde se observa la diferencia de intensidad de luz, y en (b) dos cuadros provenientes de un video con iluminación LED donde la variación es imperceptible a simple vista. En presencia de luz natural y luz halógena el efecto es menor mientras mayor sea la luz natural.

<span id="page-35-2"></span>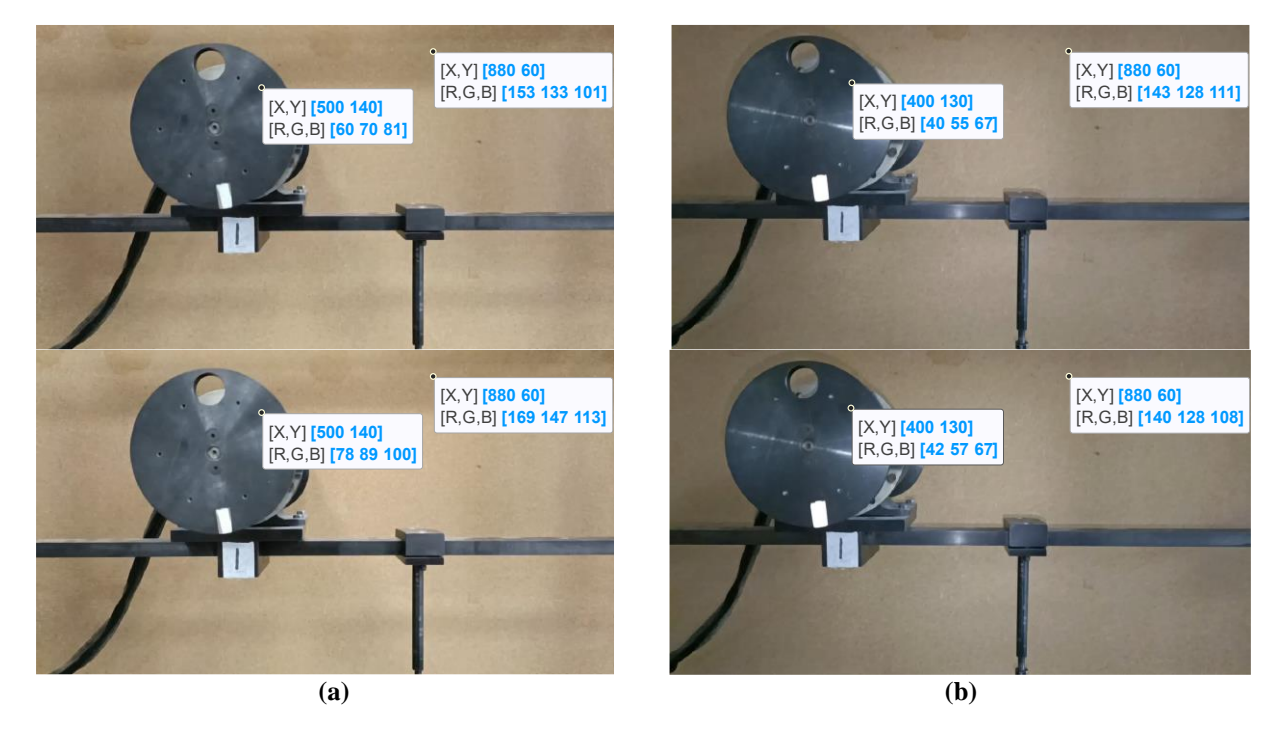

**Figura 17. Cuadros de video con (a) Iluminación de focos halógenos y (b) Iluminación LED del celular.**

#### <span id="page-36-0"></span>2.4 Descripción de los ensayos a realizar

Los ensayos experimentales se describen en la [Tabla 3. Descripción de ensayos experimentales..](#page-36-1) Los primeros ensayos se realizan para comprobar el funcionamiento del código construido y los siguientes se enfocan en determinar la precisión del método tomando como referencia sensores tradicionales (velocímetro y acelerómetros), en condiciones y equipos similares a la industria, un conjunto motor-compresor y una turbina Pelton ubicadas en el laboratorio de Termofluidos de la Universidad de Concepción.

Para comparar los resultados se utilizará la velocidad vibratoria, por lo tanto, se debe calcular la velocidad a partir del desplazamiento medido mediante el procesamiento del video e integrar la señal obtenida con los acelerómetros.

<span id="page-36-1"></span>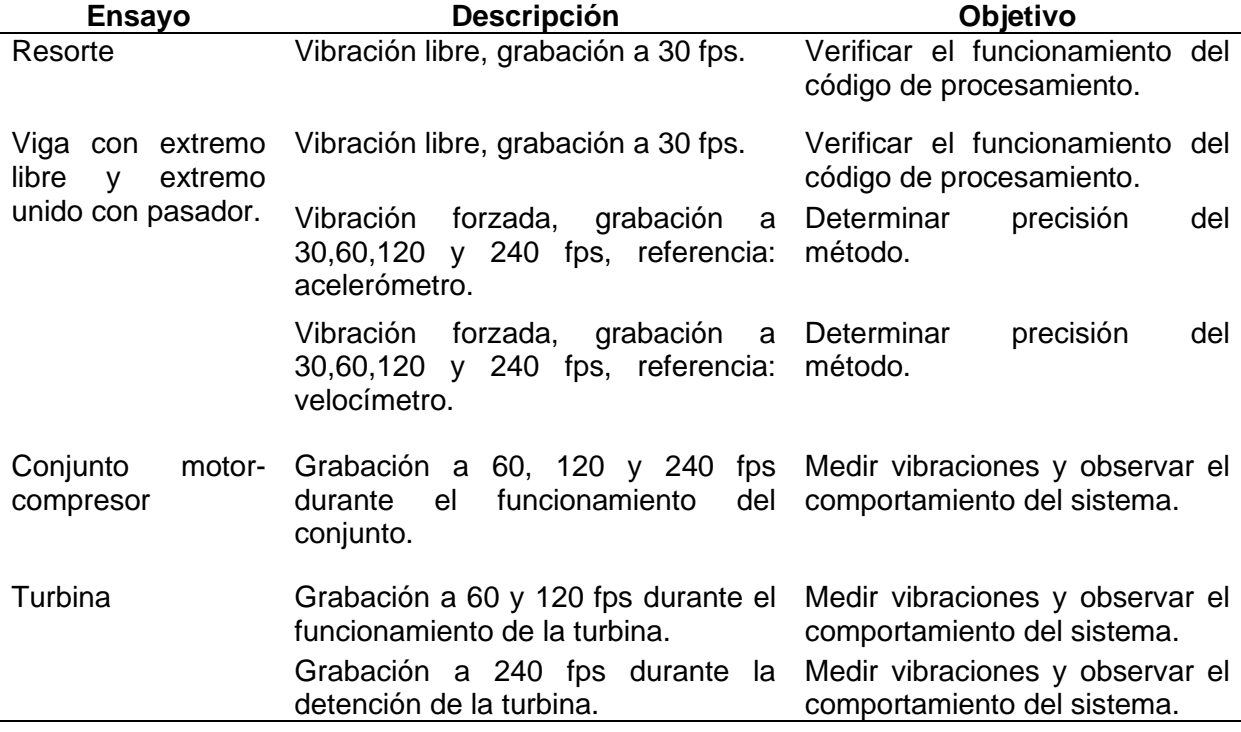

#### **Tabla 3. Descripción de ensayos experimentales.**

# <span id="page-37-0"></span>**CAPÍTULO 3**

# <span id="page-37-1"></span>**3 RESULTADOS Y ANÁLISIS**

### <span id="page-37-2"></span>3.1 Comprobación de funcionamiento del código

Para la comprobación del funcionamiento del código, se realiza una grabación del resorte del banco de ensayo con dos puntos de medición, uno en cada extremo [\(Figura 18](#page-37-3) (a)). El extremo superior se encuentra fijo a la estructura del banco y el extremo inferior está unido a la viga. Se le aplica un desplazamiento inicial y se deja vibrar libremente, obteniendo el resultado en forma gráfica como se muestra en la [Figura 18](#page-37-3) (b) con un factor de amplificación igual a 2.

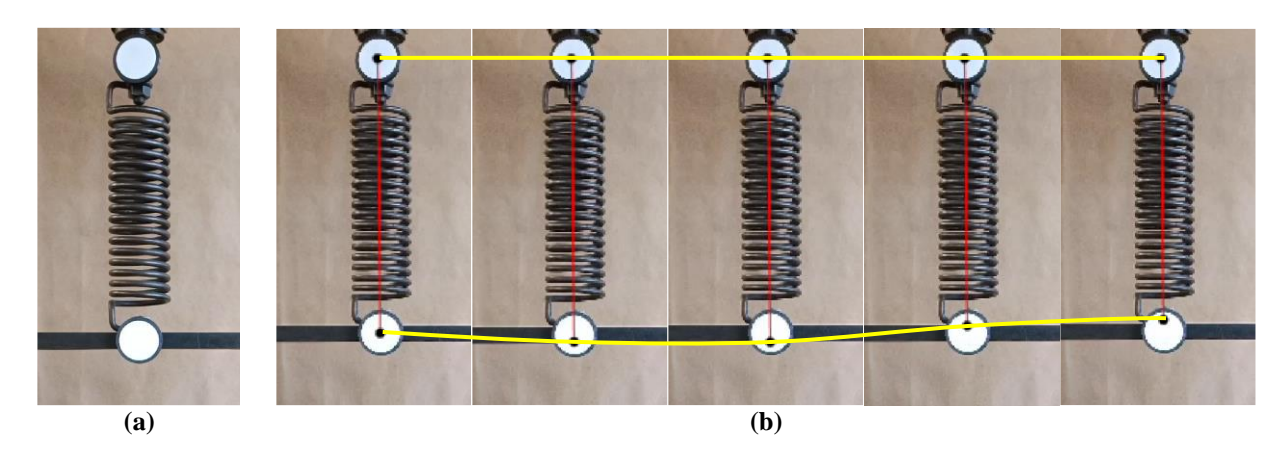

**Figura 18. (a) Resorte con círculos instalados; (b) Resultado gráfico del desplazamiento de los puntos medidos.**

<span id="page-37-3"></span>Repitiendo el proceso para verificar el funcionamiento, se graba la viga del banco de ensayo con tres puntos de medición, con lo que se obtiene el resultado mostrado en la [Figura 19,](#page-38-1) con un factor de amplificación de 8.

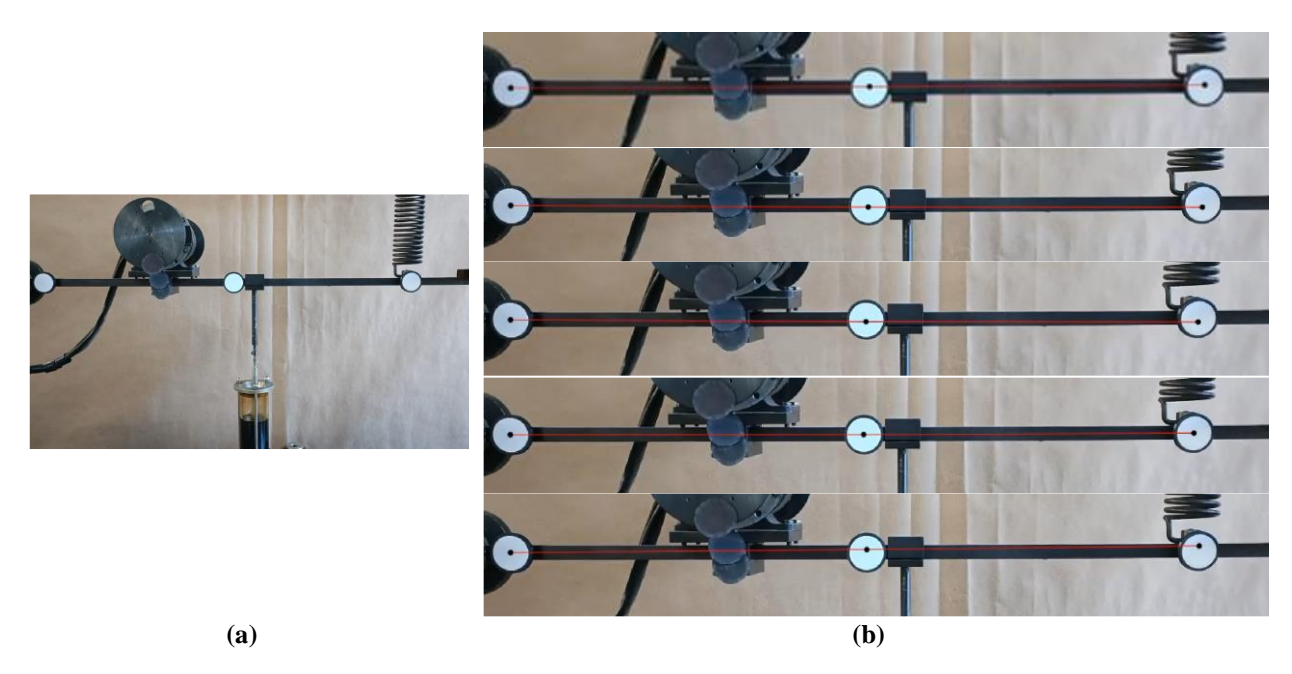

**Figura 19. (a) Viga con tres puntos de medición; (b) Resultado gráfico del desplazamiento de los puntos medidos.**

### <span id="page-38-1"></span><span id="page-38-0"></span>3.2 Viga banco de ensayo

Las mediciones de la viga del banco de ensayo se realizan iniciando con el motor detenido, luego se hace rotar aumentando su velocidad de forma gradual y finalmente se vuelve al estado de reposo. La instalación de los acelerómetros y velocímetro se muestran en la [Figura 20](#page-38-2) y [Figura](#page-39-0)  [21](#page-39-0) respectivamente. Para el procesamiento de video se instalaron 4 círculos de medición, 3 en la viga y uno en el marco del banco de ensayo.

<span id="page-38-2"></span>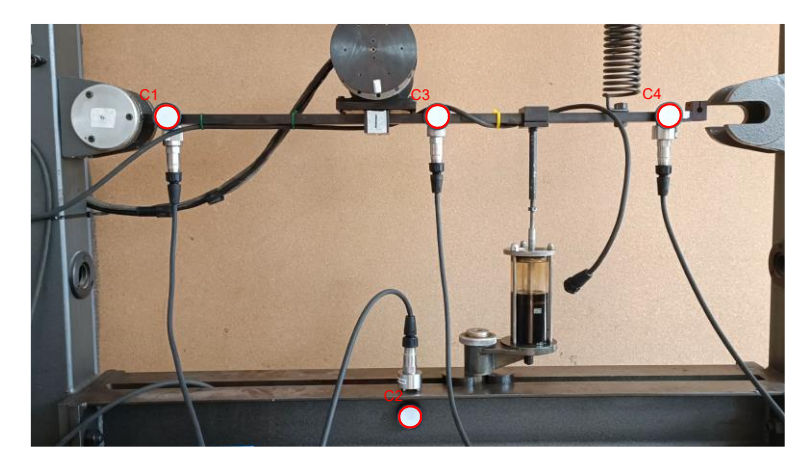

**Figura 20. Acelerómetros instalados en la viga.**

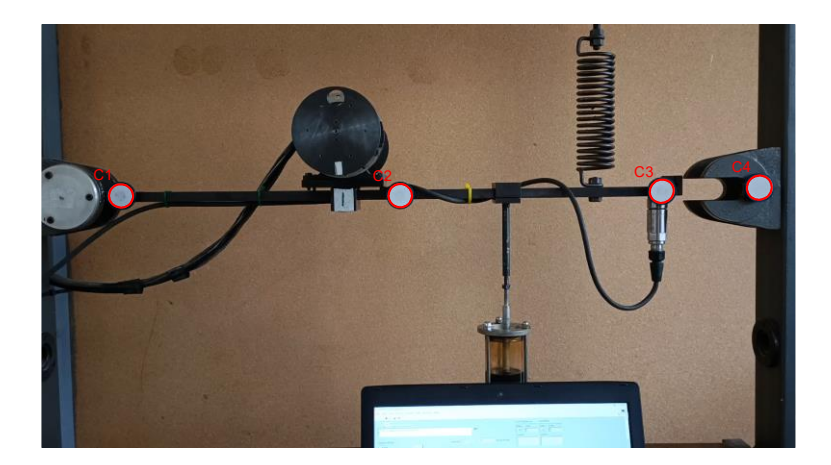

**Figura 21. Velocímetro instalado en la viga.**

<span id="page-39-0"></span>La comparación de los resultados para medir la precisión de las mediciones se realiza mediante la identificación del primer armónico del espectro de amplitud [\(Figura 22\)](#page-39-1) obtenido tanto por procesamiento de video como el sensor de referencia, en el punto de medición identificado como C4 para los acelerómetros y C3 para el velocímetro. Los resultados de las mediciones se muestran en la [Tabla 4.](#page-40-1)

- Análisis de resultados:

Se obtiene un promedio de error en la frecuencia de medición de 0,033 Hz (0,6%) y en la amplitud un promedio de 0,252 mm/s (4,2%). Al realizar la medición con el celular Motorola tanto para 30 como 60 fps se obtiene un error en amplitud mayor en comparación con el celular Oppo, con valores de 3,6 y 2,3 veces respectivamente. En frecuencia se obtiene para 30 fps un error mayor con el celular Motorola, aproximadamente el doble, en cambio a 60 fps se obtiene un menor error de aproximadamente 0,4 veces lo obtenido con el celular Oppo.

En general, se esperaba un mayor error en la amplitud con la grabación del celular Motorola ya que al poseer una menor calidad el sensor de la cámara, se obtiene mayor ruido en los resultados de medir el desplazamiento. En la frecuencia, la precisión tiene un comportamiento más constante que en la amplitud, debido a que el ruido tiene menor incidencia sobre este parámetro.

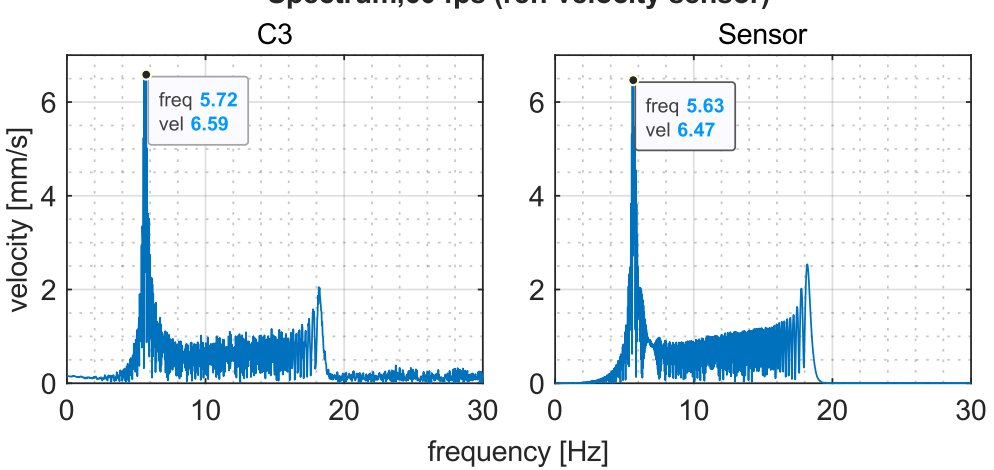

Spectrum, 60 fps (ref: velocity sensor)

<span id="page-39-1"></span>**Figura 22. Forma de comparación de mediciones, grabación a 30 fps con celular Oppo y velocímetro.**

<span id="page-40-1"></span>

| <b>Medición</b>                         | <b>Celular</b> | fps | <b>Frecuencias (Hz)</b> |        |       |       | Amplitudes (mm/s) |        |       |      |
|-----------------------------------------|----------------|-----|-------------------------|--------|-------|-------|-------------------|--------|-------|------|
|                                         |                |     | Video                   | Sensor | Error |       | Video             | Sensor | Error |      |
| Viga con<br>acelerómetro<br>(círculo 4) | Oppo           | 30  | 5,609                   | 5,600  | 0.008 | 0.2%  | 4,658             | 4,332  | 0,326 | 7.5% |
|                                         | Oppo           | 60  | 5,699                   | 5,605  | 0.093 | 1.7%  | 4,555             | 4,512  | 0.043 | 1.0% |
|                                         | Oppo           | 120 | 5,606                   | 5,595  | 0.012 | 0,2%  | 4,815             | 4,508  | 0,307 | 6,8% |
|                                         | Oppo           | 240 | 5,583                   | 5,579  | 0,004 | 0,1%  | 4,573             | 4,327  | 0,246 | 5,7% |
| Viga con<br>velocímetro<br>(círculo 3)  | Oppo           | 30  | 5,660                   | 5,652  | 0,008 | 0,1%  | 6,763             | 6,690  | 0,072 | 1.1% |
|                                         | Motorola       | 30  | 5,657                   | 5,611  | 0,046 | 0,8%  | 6,702             | 7,025  | 0.323 | 4,6% |
|                                         | Oppo           | 60  | 5,721                   | 5,632  | 0.089 | 1,6 % | 6,585             | 6,467  | 0,118 | 1,8% |
|                                         | Motorola       | 60  | 5,647                   | 5,611  | 0,036 | 0,6%  | 7,303             | 7,025  | 0,278 | 4,0% |
|                                         | Oppo           | 120 | 5,647                   | 5,632  | 0.015 | 0,3%  | 7,726             | 8,531  | 0.805 | 9.4% |
|                                         | Oppo           | 240 | 5,725                   | 5,711  | 0,014 | 0,3%  | 7,901             | 7,898  | 0.003 | 0.0% |

**Tabla 4. Comparación de resultados obtenidos mediante video y sensores tradicionales.**

#### <span id="page-40-0"></span>3.3 Motor-Compresor

Las mediciones en el conjunto se realizan durante su funcionamiento, para lo cual se instalan 4 acelerómetros, 2 en el compresor y 2 en el motor en las direcciones horizontal y vertical. Para el procesamiento de video se instalaron 5 círculos de medición, 2 en el compresor, 2 en el motor y 1 en la estructura que soporta el conjunto [\(Figura 23\)](#page-40-2). Se designa el nombre de S1, S3, S4 y S5 al sensor respectivo a cada círculo de medición. Se realizaron 4 mediciones en forma sucesiva, a 60 fps con el celular Motorola y 60, 120 y 240 fps con celular Oppo.

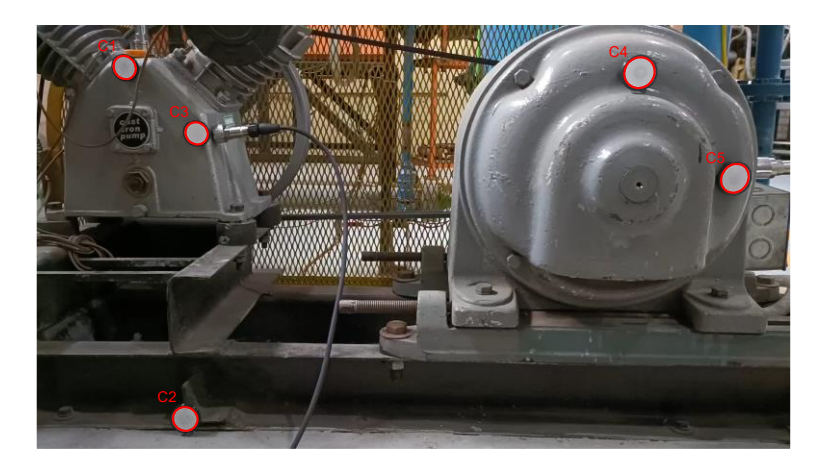

**Figura 23. Círculos identificados en el conjunto motor compresor.**

<span id="page-40-2"></span>Los resultados tanto para el compresor como para el motor se muestran a continuación en forma gráfica a través de espectros de amplitud:

- Medición a 60 fps (Motorola):

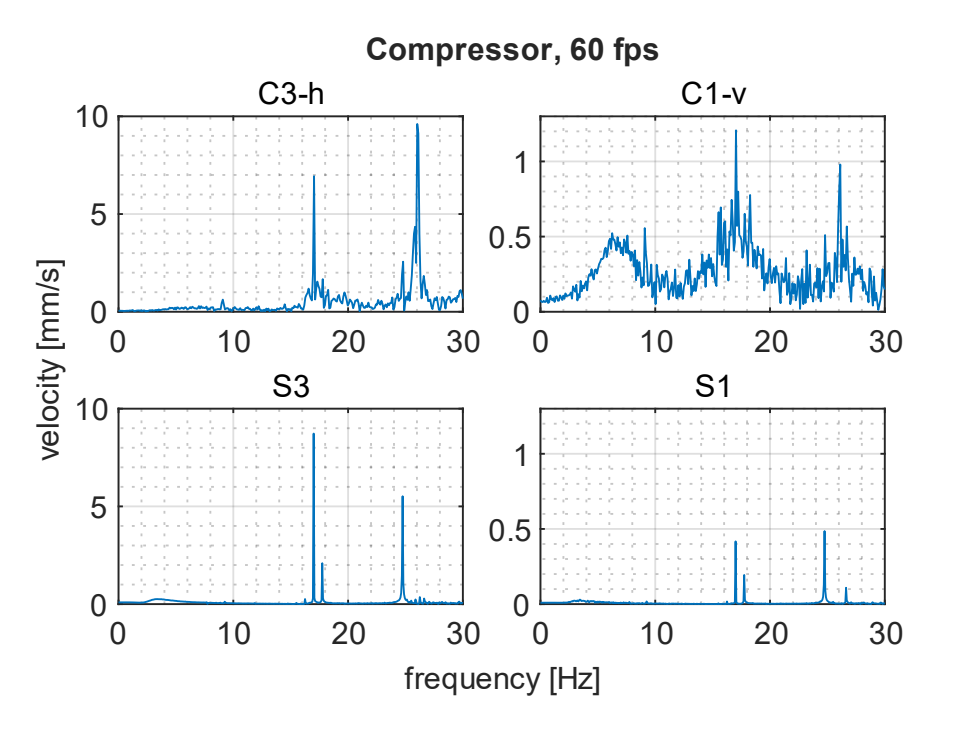

<span id="page-41-0"></span>**Figura 24. Espectros del compresor, grabación a 60 fps con celular Motorola (C3-h: movimiento en la dirección horizontal de círculo C3, C1-v: movimiento en la dirección vertical de círculo C1, S3: acelerómetro ubicado en C3, S1: acelerómetro ubicado en C1).**

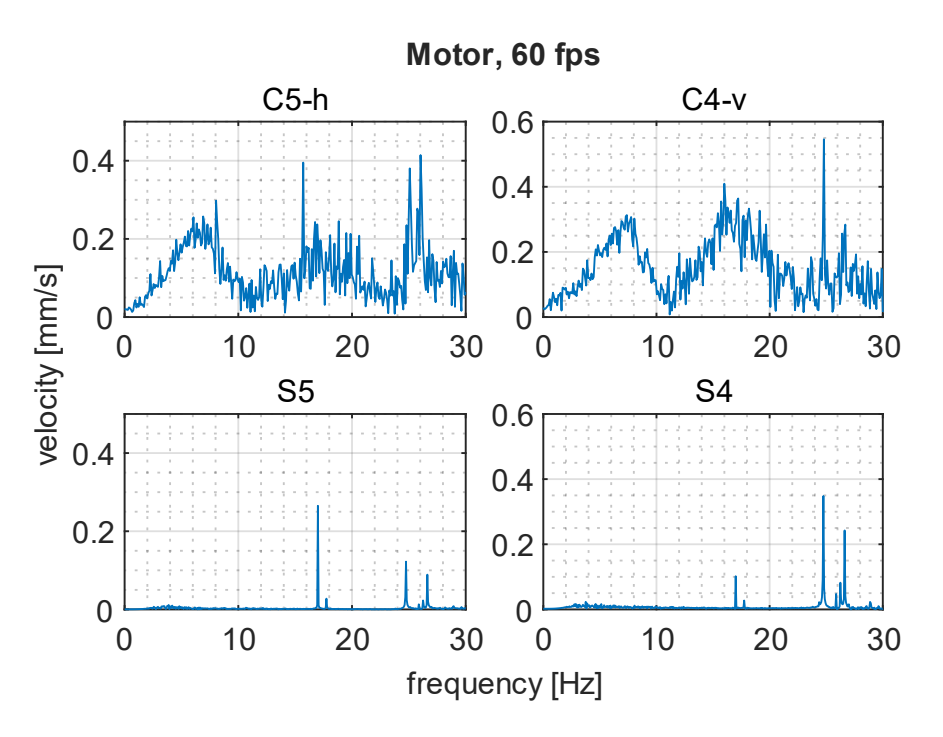

<span id="page-41-1"></span>**Figura 25. Espectros del motor, grabación a 60 fps con celular Motorola (C5-h: movimiento en la dirección horizontal de círculo C5, C4-v: movimiento en la dirección vertical de círculo C4, S5: acelerómetro ubicado en C5, S4: acelerómetro ubicado en C4).**

#### - Medición a 60 fps (Oppo):

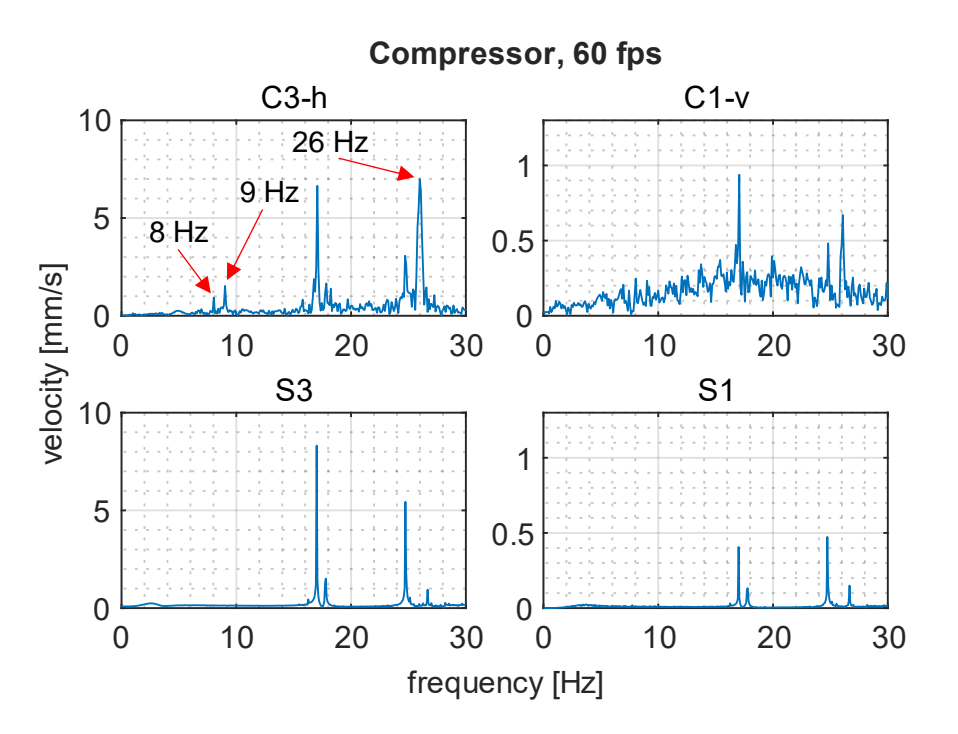

<span id="page-42-0"></span>**Figura 26. Espectros del compresor, grabación a 60 fps con celular Oppo (C3-h: movimiento en la dirección horizontal de círculo C3, C1-v: movimiento en la dirección vertical de círculo C1, S3: acelerómetro ubicado en C3, S1: acelerómetro ubicado en C1).**

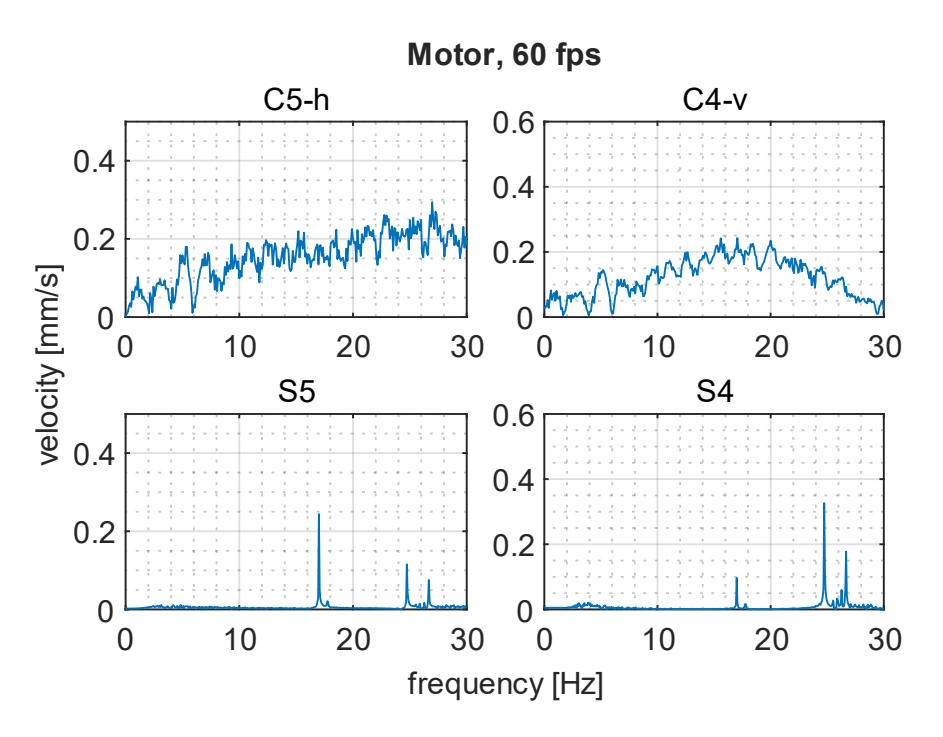

<span id="page-42-1"></span>**Figura 27. Espectros del motor, grabación a 60 fps con celular Oppo (C5-h: movimiento en la dirección horizontal de círculo C5, C4-v: movimiento en la dirección vertical de círculo C4, S5: acelerómetro ubicado en C5, S4: acelerómetro ubicado en C4).**

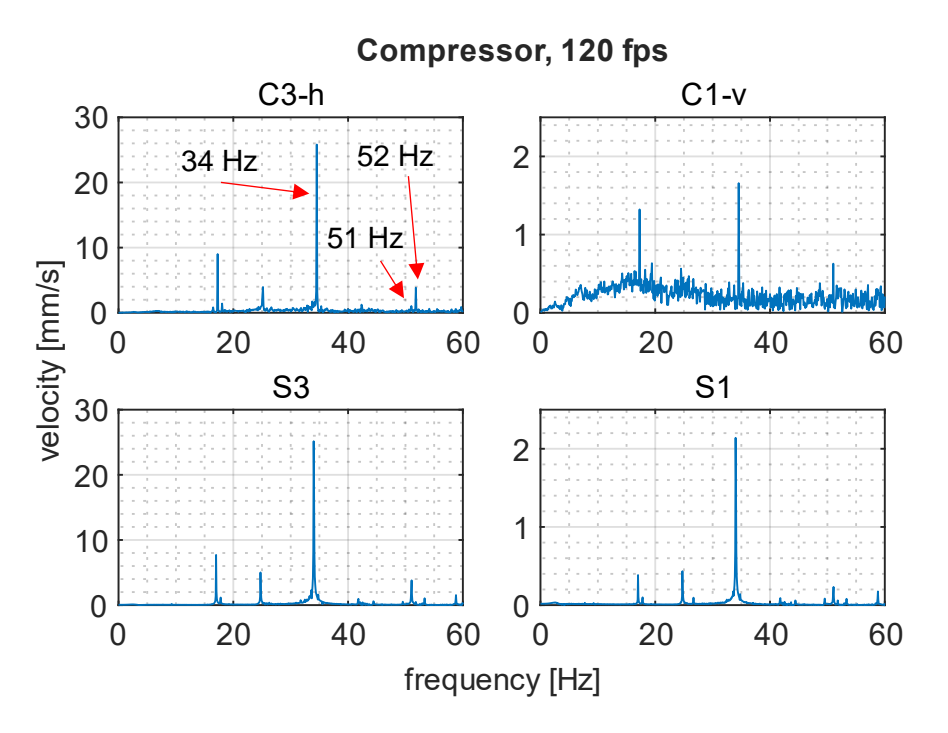

<span id="page-43-0"></span>**Figura 28. Espectros del compresor, grabación a 120 fps con celular Oppo (C3-h: movimiento en la dirección horizontal de círculo C3, C1-v: movimiento en la dirección vertical de círculo C1, S3: acelerómetro ubicado en C3, S1: acelerómetro ubicado en C1).**

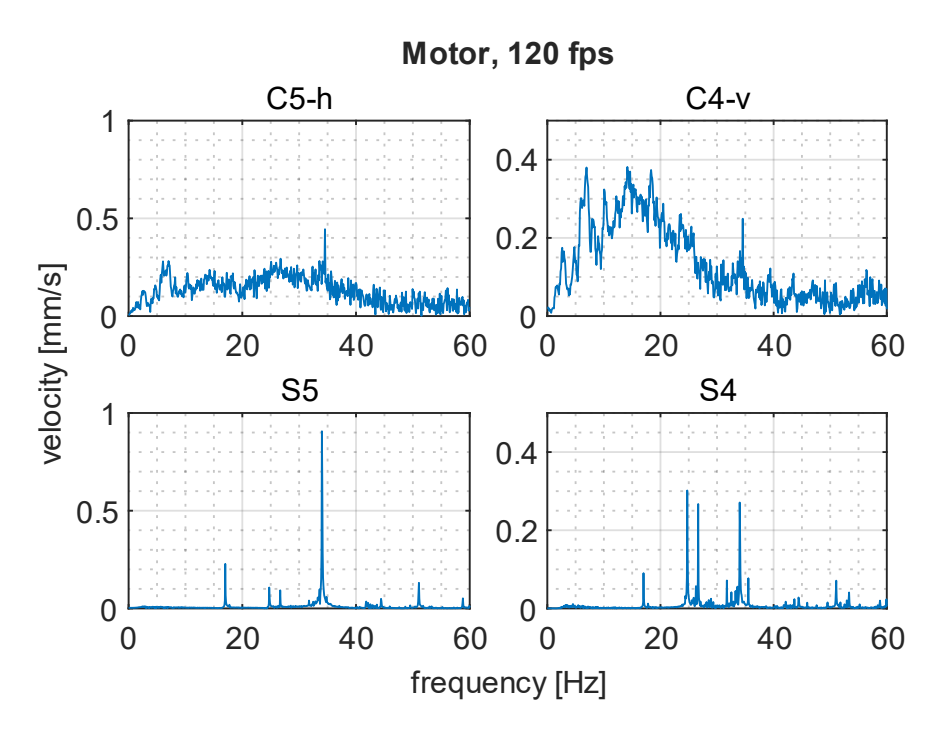

<span id="page-43-1"></span>**Figura 29. Espectros del motor, grabación a 120 fps con celular Oppo (C5-h: movimiento en la dirección horizontal de círculo C5, C4-v: movimiento en la dirección vertical de círculo C4, S5: acelerómetro ubicado en C5, S4: acelerómetro ubicado en C4).**

#### - Medición a 240 fps (Oppo):

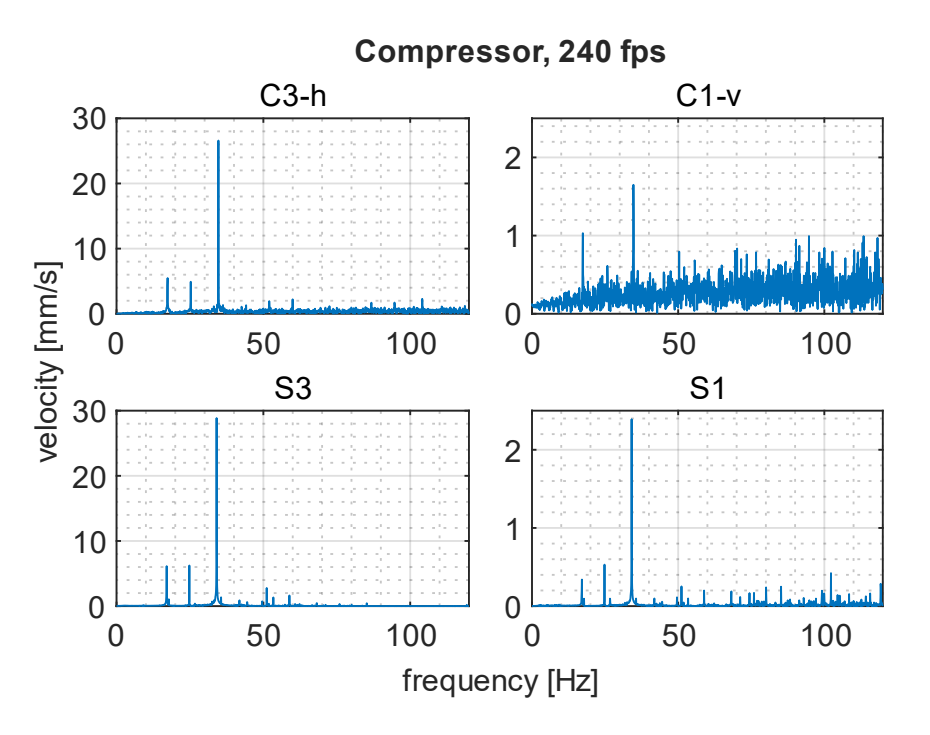

<span id="page-44-0"></span>**Figura 30. Espectros del compresor, grabación a 240 fps con celular Oppo (C3-h: movimiento en la dirección horizontal de círculo C3, C1-v: movimiento en la dirección vertical de círculo C1, S3: acelerómetro ubicado en C3, S1: acelerómetro ubicado en C1).**

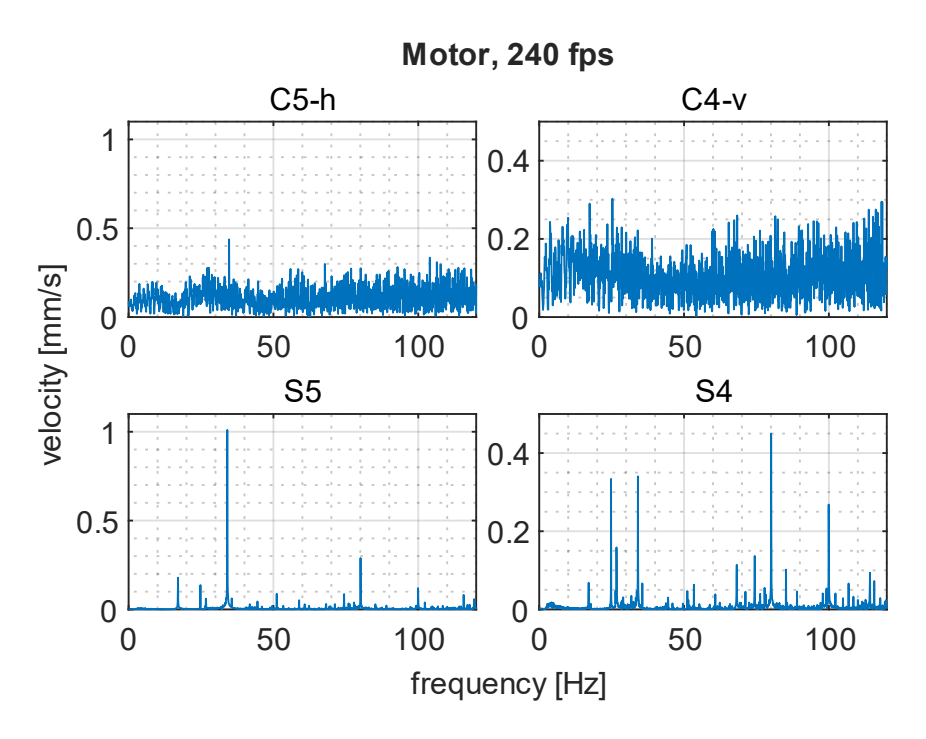

<span id="page-44-1"></span>**Figura 31. Espectros del motor, grabación a 240 fps con celular Oppo (C5-h: movimiento en la dirección horizontal de círculo C5, C4-v: movimiento en la dirección vertical de círculo C4, S5: acelerómetro ubicado en C5, S4: acelerómetro ubicado en C4).**

#### - Análisis de resultados:

El primer punto por analizar es la evidente diferencia entre los espectros del motor eléctrico versus los espectros del compresor obtenidos mediante procesamiento de los videos. De la medición mediante acelerómetros, se observa que la amplitud vibratoria del motor es aproximadamente un orden de magnitud menor que en el compresor. Esto se puede originar por dos cosas, primero por el tipo de máquina y su funcionamiento, y segundo por el montaje de ambos, ya que el motor se une rígidamente a la base y el compresor mediante 4 aisladores de goma. Esto se ve reflejado en forma significativa en los resultados del procesamiento de video para el motor en todas las tasas de captura de medición, lo que invita a analizar las limitaciones asociadas al desplazamiento mínimo que es posible medir en función de la distancia entre la cámara y el punto de medición.

Con relación a la identificación de las componentes vibratorias en los espectros del compresor, se tiene un error entre 0,3 y 0,6 Hz en la primera frecuencia identificada. Por el lado de la amplitud se tiene diferencias variables que no siguen un patrón.

En el espectro de la medición a 60 fps con el celular Oppo [\(Figura 26\)](#page-42-0), se observa la aparición de 2 componentes a aproximadamente 8 y 9 Hz, que en lo medido con los acelerómetros no se encuentra. Sin embargo, en la medición a 120 fps se ve la existencia de 2 componentes vibratorias a 51 y 52 Hz aproximadamente, que debido al fenómeno de aliasing, genera las componentes a 9 y 8 Hz respectivamente. Ya que al medir a 60 fps la máxima frecuencia dada por el teorema de Nyquist es 30 Hz. En el mismo espectro, se observa como la componente a 26 Hz es de una amplitud mayor que la esperada comparando con el espectro del sensor. Sin embargo, de la medición a 120 fps se observa que existe una componente a 34 Hz que amplifica el valor de la componente a 26 Hz por el *aliasing*.

### <span id="page-45-0"></span>3.4 Turbina Pelton

Para la medición en la turbina se instalan 2 acelerómetros, en la dirección vertical (S2) y horizontal (S1). Para el procesamiento de video se usó 3 círculos, dos en la turbina y uno en la estructura que la soporta [\(Figura 32\)](#page-45-1). Se realizan 3 mediciones durante el funcionamiento de la turbina a 60 fps con el celular Motorola, y a 60 y 120 fps con el celular Oppo. Además, se realiza una medición durante la detención a 240 fps con el celular Oppo.

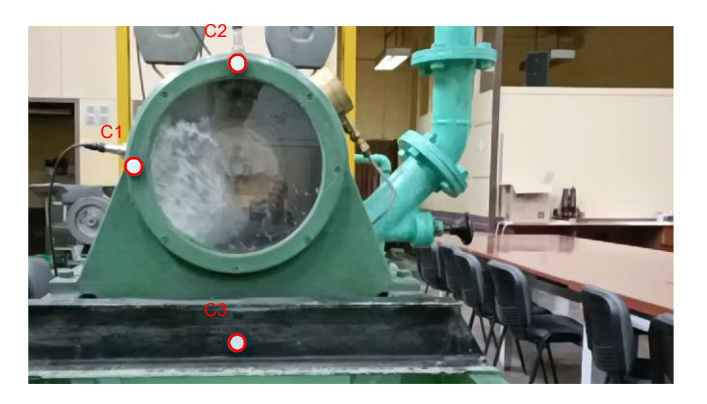

**Figura 32. Círculos identificados en la turbina.**

<span id="page-45-1"></span>La comparación de las mediciones se realiza mediante el círculo C1 para la dirección horizontal y el círculo C2 para la dirección vertical. Los resultados se muestran a continuación en forma gráfica mediante los espectros respectivos:

#### - Medición a 60 fps (Motorola):

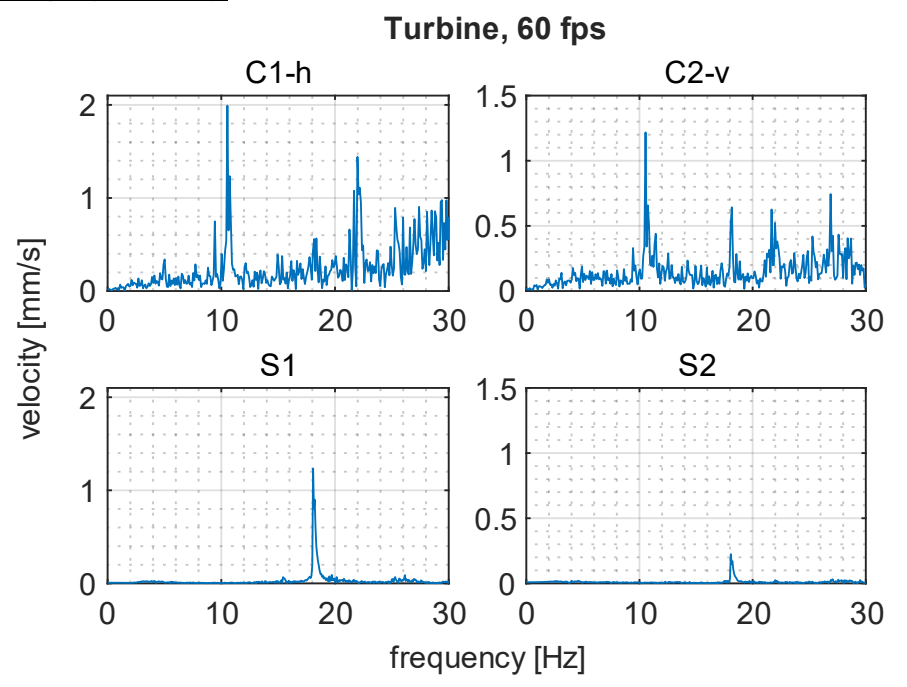

<span id="page-46-0"></span>**Figura 33. Espectros de la turbina, grabación a 60 fps con celular Motorola (C1-h: movimiento en la dirección horizontal de círculo C1, C2-v: movimiento en la dirección vertical de círculo C2, S1: acelerómetro ubicado en C1, S2: acelerómetro ubicado en C2).**

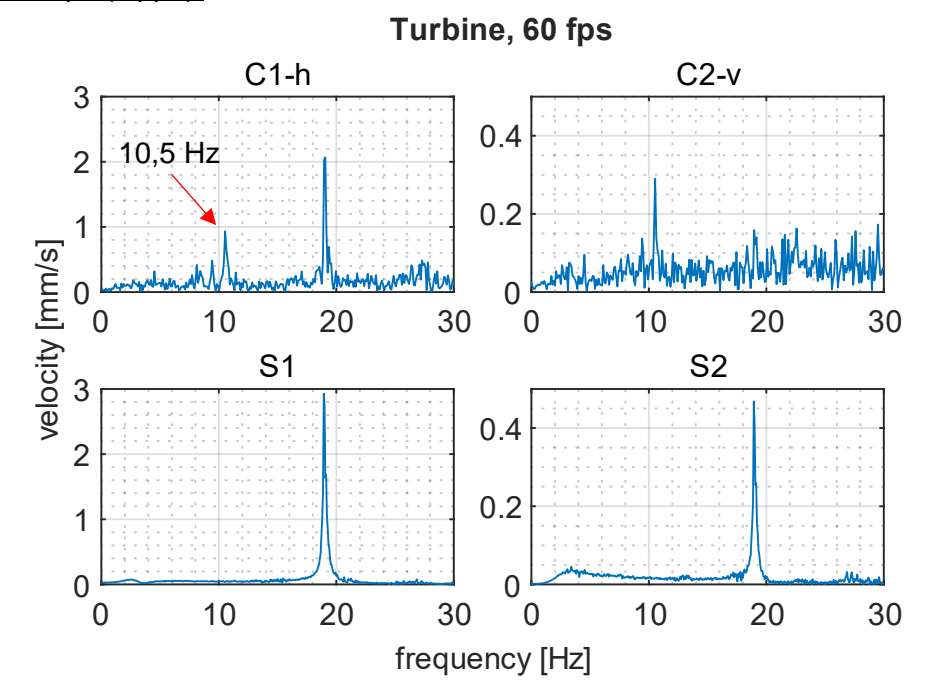

- Medición a 60 fps (Oppo):

<span id="page-46-1"></span>**Figura 34. Espectros de la turbina, grabación a 60 fps con celular Oppo (C1-h: movimiento en la dirección horizontal de círculo C1, C2-v: movimiento en la dirección vertical de círculo C2, S1: acelerómetro ubicado en C1, S2: acelerómetro ubicado en C2).**

#### - Medición a 120 fps (Oppo):

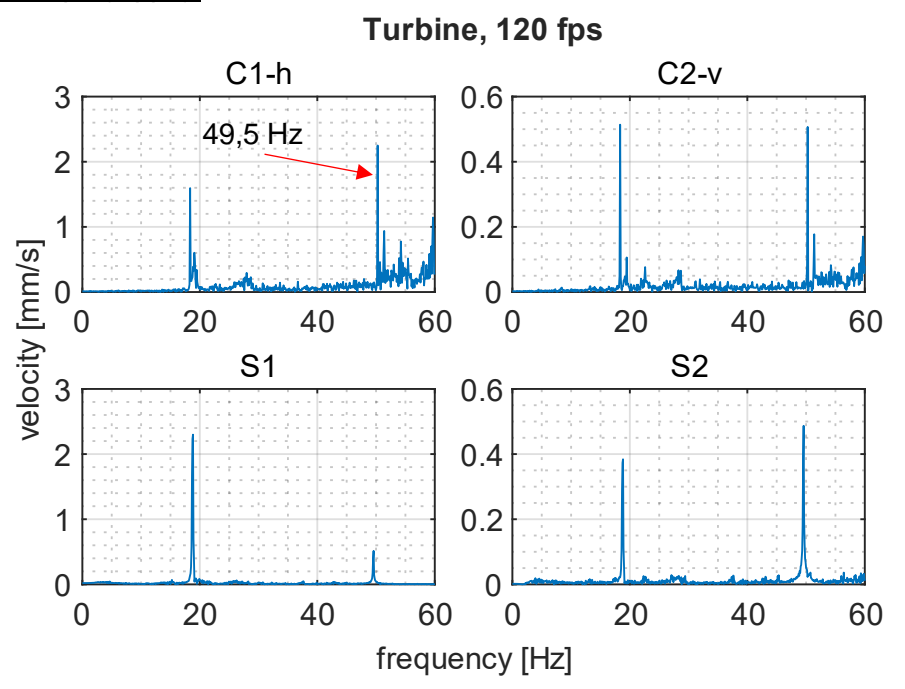

<span id="page-47-0"></span>**Figura 35. Espectros de la turbina, grabación a 120 fps con celular Oppo (C1-h: movimiento en la dirección horizontal de círculo C1, C2-v: movimiento en la dirección vertical de círculo C2, S1: acelerómetro ubicado en C1, S2: acelerómetro ubicado en C2).**

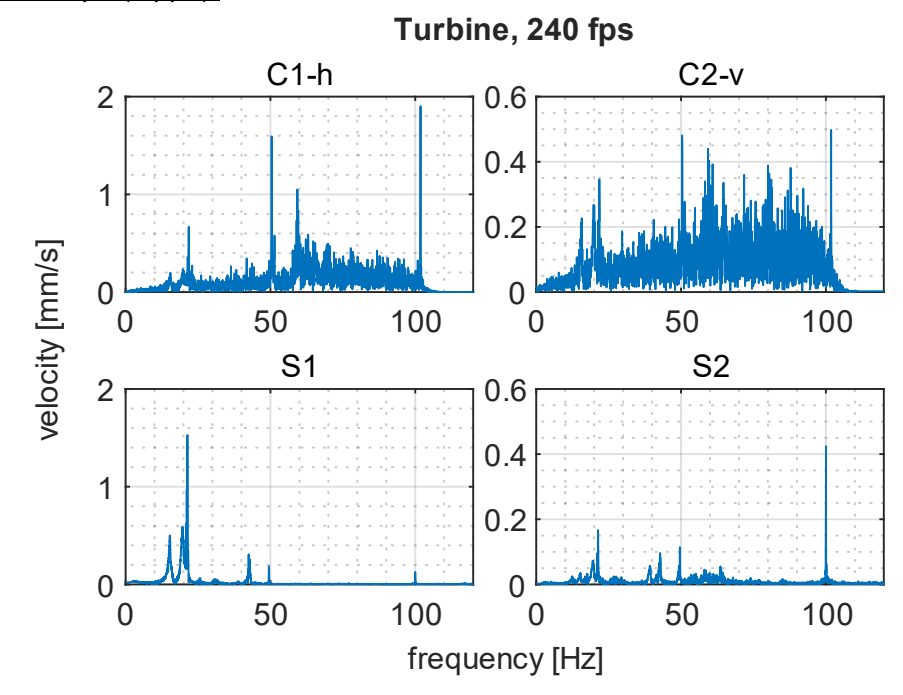

- Medición a 240 fps (Oppo):

<span id="page-47-1"></span>**Figura 36. Espectros de la turbina, grabación a 240 fps con celular Oppo (C1-h: movimiento en la dirección horizontal de círculo C1, C2-v: movimiento en la dirección vertical de círculo C2, S1: acelerómetro ubicado en C1, S2: acelerómetro ubicado en C2).**

#### - Análisis de resultados:

De las mediciones a 60 fps se observa el mismo fenómeno que en las mediciones en el motorcompresor con la aparición de un armónico a 10,5 Hz, el cual no se identifica en la medición con acelerómetro. Si se analiza el espectro obtenido a 120 fps se ve que existe un armónico a 49,5 Hz lo cual explica la aparición de la amplitud a 10,5 Hz en la medición a 60 fps debido al fenómeno de aliasing.

Considerando la precisión en frecuencia, se tiene un menor error para 60 y 120 fps con un valor máximo de 0,5 Hz aproximadamente, y para 240 fps se tiene un error máximo de 1,8 Hz. En amplitud se tiene el mismo fenómeno ocurrido en la medición del conjunto motor-compresor, donde los errores son variables.

Tanto en la medición a 120 fps como en la detención de la turbina, se observa en el espectro en la dirección horizontal que las amplitudes para los resultados del procesamiento de imagen aumentan en magnitud, caso contrario de lo que se obtiene de los acelerómetros donde la amplitud disminuye. Por su parte, en la dirección vertical la relación es directa en temas de amplitud. En las mediciones a 60 fps aparece ruido de mayor amplitud que a mayor tasa de captura.

#### <span id="page-48-0"></span>3.5 Amplificación de movimiento

Se utiliza una amplificación lineal del desplazamiento de los puntos de medición instalados en los equipos, para luego construir un video en el cual se muestre su movimiento. Dentro de los parámetros a definir se tiene el factor de amplificación y la velocidad de reproducción del nuevo video.

Como imagen de fondo se utiliza un fotograma del video original y sobre esta se grafica la posición de los centroides de los puntos de medición con el movimiento ya amplificado. La amplificación consiste en determinar la posición en dos instantes de tiempo consecutivos ( $t_i$ , y  $t_{i+1}$ ) y obtener su diferencia, luego esta diferencia se multiplica por el factor de amplificación y se añade a la posición en  $t_i$  obteniendo la posición en  $t_{i+1}$ .

En la [Figura 37](#page-49-1) se observa la diferencia en la identificación del movimiento de forma gráfica en la medición de la viga a 240 fps con acelerómetros, donde se muestra en (a) el movimiento sin amplificar en la posición de reposo en la parte superior y el máximo desplazamiento en la parte inferior. En (b) se muestran las posiciones equivalentes con el movimiento amplificado con un factor de 50. Se observa que el movimiento es imperceptible a simple vista.

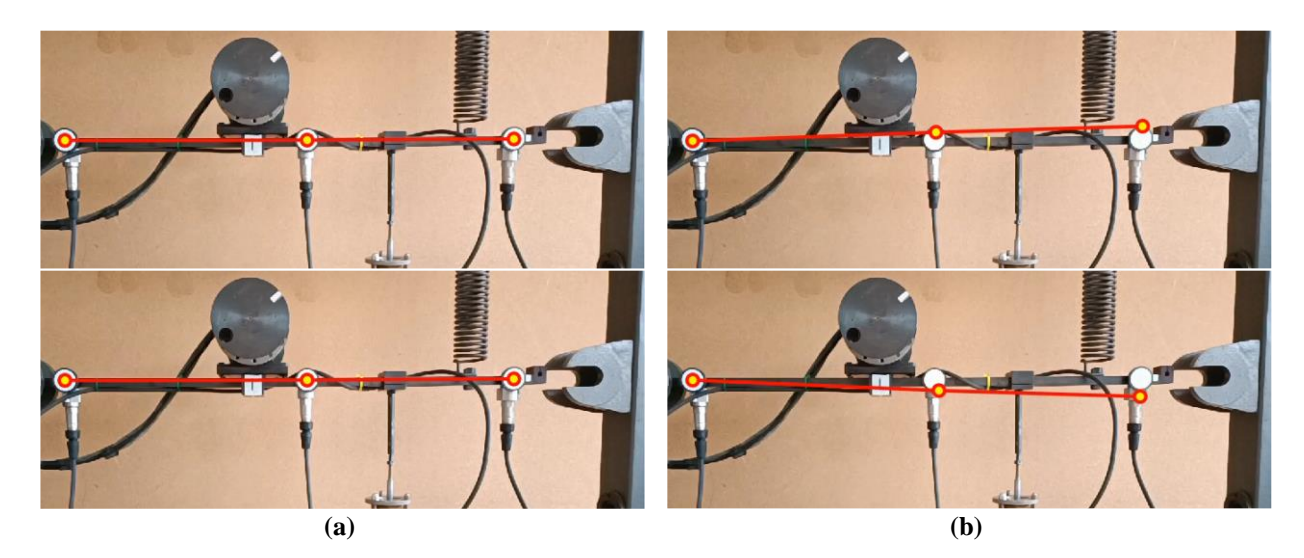

**Figura 37. (a) Comparación resultados movimiento original y (b) movimiento amplificado.**

<span id="page-49-1"></span>Al generar el movimiento amplificado a partir de la señal de desplazamiento medido, es posible aplicar filtros digitales, ya se pasa bajo, pasa alto o pasa banda, con la finalidad de observar el comportamiento del sistema a frecuencias específicas. Una posible aplicación es la realización de análisis modal de estructuras.

#### <span id="page-49-0"></span>3.6 *Aliasing*

Como se identificó en las mediciones en el compresor, el fenómeno de aliasing se puede presentar debido a que una de las principales limitaciones de la medición de vibraciones mediante video es la frecuencia de muestreo. Considerando que la frecuencia máxima de medición con los smartphones utilizados es de 240 fps, la frecuencia máxima de análisis es de 120 Hz (7200 rpm), que comparado con la capacidad de un sensor de vibraciones industrial es bastante menor. Sumado a la limitación de frecuencia de muestreo se tiene que la señal medida es únicamente de forma digital, no pasando por una forma analógica. Esto imposibilita poder utilizar filtros antialiasing similares a los que se usan en los sistemas de adquisición de datos mediante sensores de vibración.

Pensando en usar las propias limitaciones del método propuesto como una forma de evitar el aliasing, se tiene que al aumentar la distancia de medición disminuye la capacidad de identificar movimientos de un desplazamiento menor a la razón de conversión de píxel a milímetro. Además, debido a la característica presentes en los espectros vibratorios de desplazamiento, que a mayor frecuencia va disminuyendo la amplitud, se presenta la oportunidad de buscar una distancia de medición a la cual los desplazamientos vibratorios a una frecuencia mayor a la frecuencia máxima de Nyquist no sean detectados. Sin embargo, se debe tener presente que a mayor distancia de medición se pierde precisión en los resultados.

Para estudiar esta solución, se realizan mediciones utilizando el generador de vibraciones mostrado en la [Figura 38.](#page-50-0) Se genera una señal compuesta por dos frecuencias de medición, a 15 y 40 Hz y realizando las grabaciones a 60 fps. Se realizan 2 series 6 mediciones a aumentando la distancia de medición desde 0,5 m hasta 3 m. La primera serie se realiza con amplitudes similares para ambas componentes y la segunda serie teniendo una amplitud mayor para la primera componente.

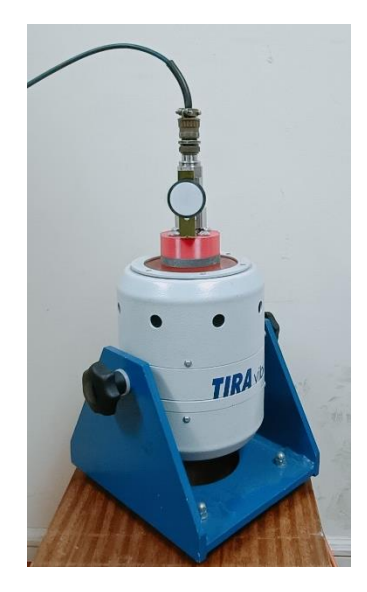

**Figura 38. Generador de vibraciones.**

<span id="page-50-0"></span>Los espectros de la primera serie de mediciones se muestran en la [Figura 39](#page-51-1) y los de la segunda serie en la [Figura 40.](#page-51-2) Se observa como en la primera serie de mediciones a medida que se aleja la cámara del punto de medición los resultados disminuyen la precisión y las componentes se ocultan en el ruido de la señal. Esto ocurre tanto a la componente de 15 Hz como a la de 40 Hz (que se muestra a 20 Hz debido al *aliasing*), pero la componente con aliasing desaparece en el ruido a los 2,5 m para esa amplitud vibratoria. Si bien la componente de 15 Hz no se pierde en el espectro, disminuye la amplitud por la precisión que se pierde al aumentar la distancia de la medición, pudiendo no ser detectada si se aumenta aún más la distancia o se disminuye la amplitud vibratoria.

Para la segunda serie de mediciones, se aumenta la amplitud de la primera componente al doble de su magnitud. Se observa de los espectros como ocurre el mismo fenómeno con la componente proveniente del aliasing, no siendo detectada a los 2,5 m de distancia. La componente a 15 Hz es claramente identificada, debido a la mayor amplitud de esta.

Con esta técnica, se presenta la posibilidad de evitar el *aliasing*, para lo cual se debe tener claro que la precisión en la amplitud vibratoria disminuye al aumentar la distancia. Además, se ve limitada por la misma amplitud de las componentes, si estas presentan una amplitud cercana se puede perder la información de ambas, lo cual induce a un error en la interpretación. Sin embargo, si la amplitud de las componentes sin aliasing son mayores que las provenientes del *aliasing*, se puede aplicar esta técnica de "filtro" para identificar a que tipo corresponde cada componente y luego eliminarlas manualmente de en una medición de corta distancia para obtener la mayor precisión de la medición.

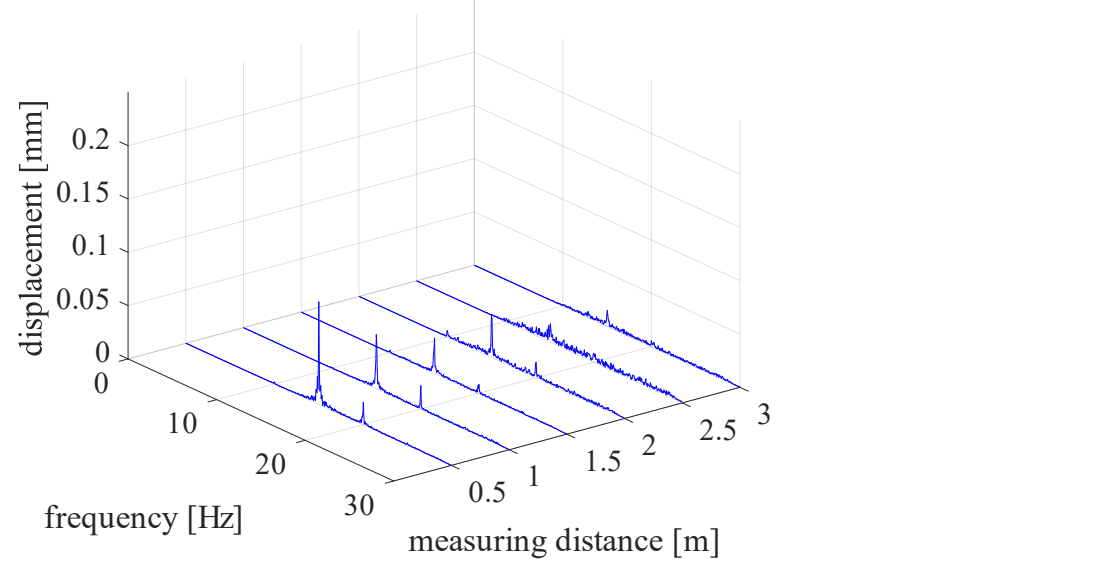

**Spectra at different measurement distances (signal 1)** 

**Figura 39. Espectros para análisis de aliasing (serie 1).**

<span id="page-51-1"></span>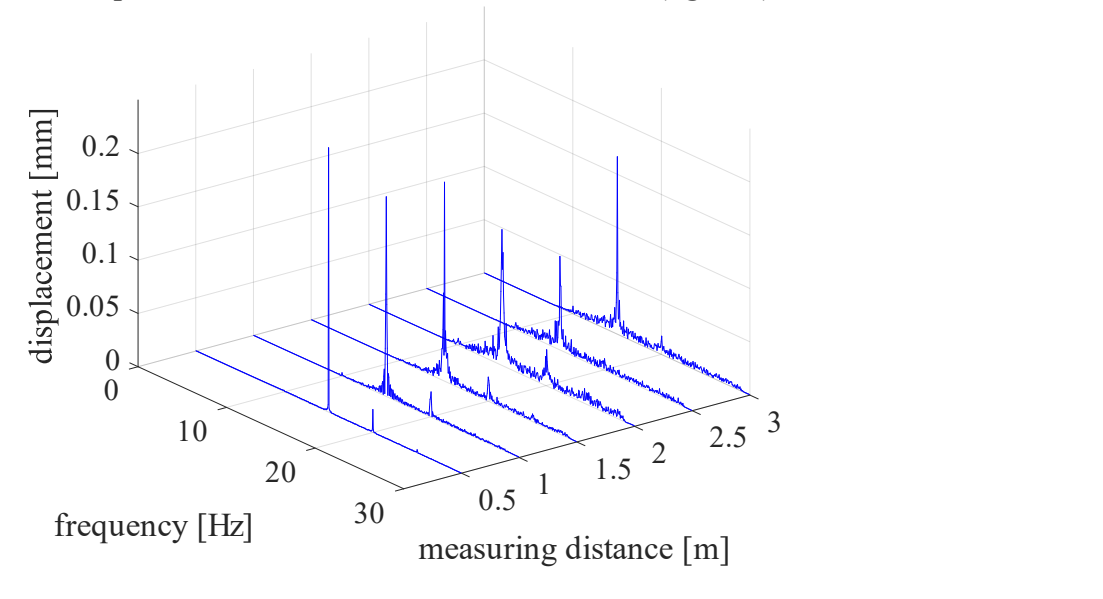

**Spectra at different measurement distances (signal 2)** 

**Figura 40. Espectros para análisis de aliasing (serie 2).**

### <span id="page-51-2"></span><span id="page-51-0"></span>3.7 Factor *K*

De las mediciones realizadas se determinan los 3 principales factores que afectan la precisión en los resultados, los cuales son: la distancia de medición, el diámetro en píxeles del círculo y la amplitud del movimiento. Todos estos parámetros afectan a la identificación del movimiento y la precisión en amplitud. Si bien, la precisión en frecuencias no varía con ellos, si no se detecta de forma correcta las componentes, no se tendrá ningún resultado en frecuencia.

Para estudiar cómo afectan estos parámetros a los resultados, se realiza una serie de mediciones en el generador de vibraciones. Se programan 5 señales a 15 Hz con distintas amplitudes. Para cada una de estas señales se mide a 6 distancias diferentes desde 0,5 m hasta 3 m, aumentando 0,5 m la distancia. Luego, se determina el error mediante la comparación del valor de amplitud de la componente vibratoria medida mediante video con la referencia (medida con el sensor de velocidad). Se define meas i, con  $i = 1, ..., 5$ , como la medición a las 6 distancias diferentes para una amplitud. Donde meas 1 es para la amplitud mayor programada y meas 5 es para la amplitud menor.

En la [Figura 41](#page-52-0) se muestra el error en función de la distancia de medición. Se presentan los valores experimentales para cada medición y su correspondiente línea de tendencia. Se observa como el error tiene un comportamiento directamente proporcional con la distancia de grabación del video. Los resultados para el factor del diámetro del círculo en el video se muestran en la [Figura 42.](#page-53-0) Para este caso, el comportamiento del error en función del diámetro es inversamente proporcional. Finalmente, el último factor es la amplitud del movimiento, cuyos resultados se muestran en la [Figura 43,](#page-53-1) donde se presentan para cada distancia de medición el error al aumentar la amplitud del desplazamiento vibratorio, donde se observa un comportamiento inversamente proporcional del error.

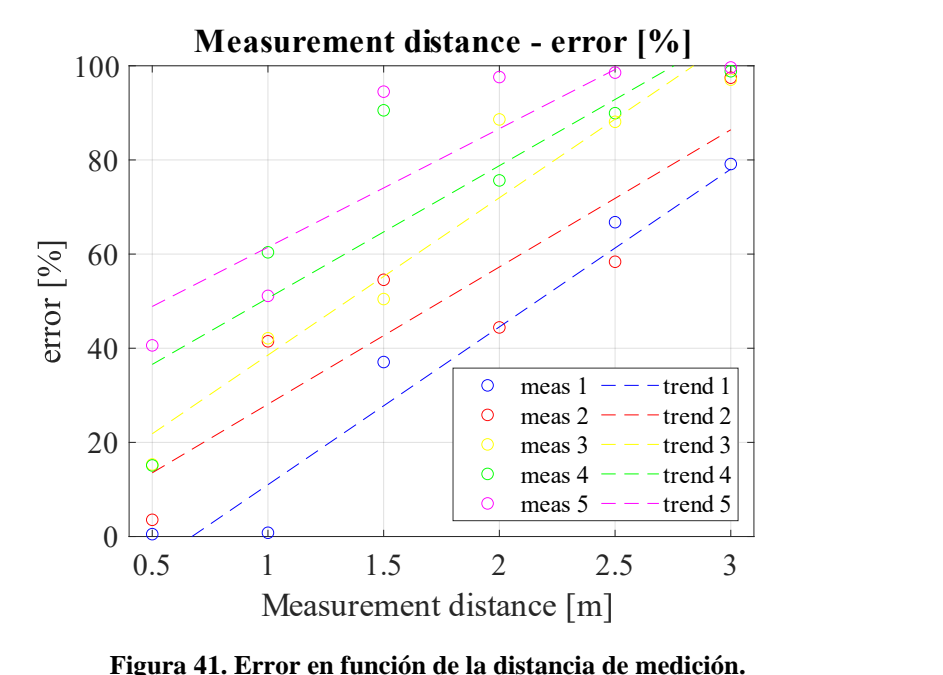

<span id="page-52-0"></span>

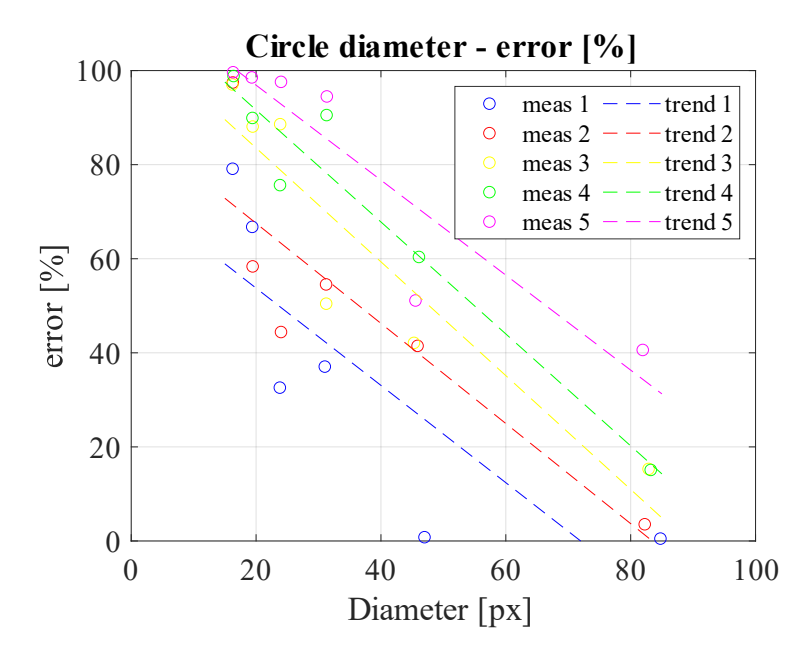

**Figura 42. Error en función del diámetro del círculo.**

<span id="page-53-0"></span>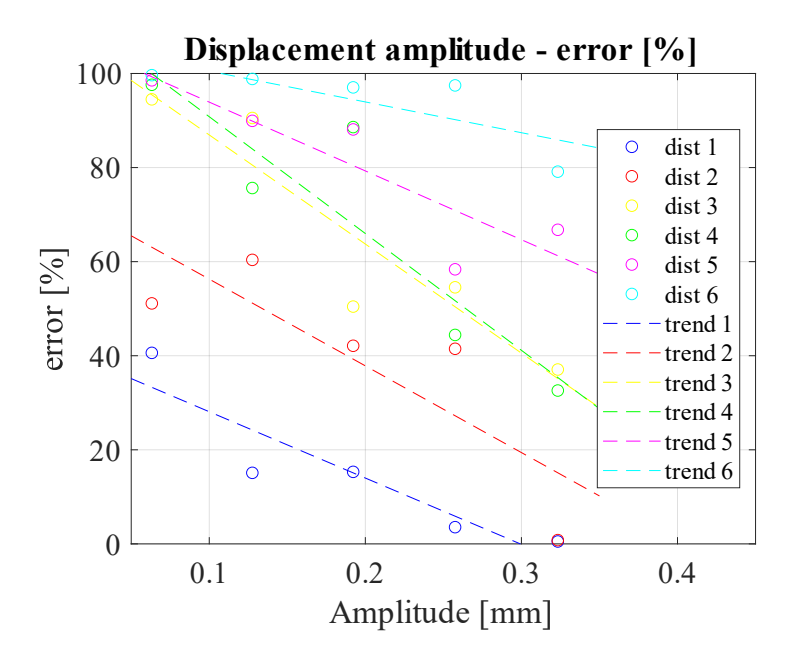

**Figura 43. Error en función de la amplitud del desplazamiento vibratorio.**

<span id="page-53-1"></span>Conjugando el efecto de los 3 parámetros anteriores en un único factor, se define el factor *K*. Además, se establece que la relación entre el error en amplitud y *K* es directamente proporcional. Por lo tanto, el factor *K* queda definido por la ecuación (21). El resultado del error en función de *K* se muestra en la [Figura 44,](#page-54-0) donde se observa un comportamiento de forma logarítmico definido por la ecuación (22).

Con este factor, que relaciona los principales parámetros que influyen en el error de amplitud, obtenido en las mediciones mediante el método propuesto, es posible conocer y controlar los casos donde es posible utilizar la medición de vibraciones mediante la grabación de videos con smartphones. Por ejemplo, para esperar un error en amplitud menor al 20% se debe considerar obtener un valor de *K* menor a 0.05.

 = ó [] [] ⋅ á í [] (21) = 0,243 ⋅ () + 0,915 (22) 

<span id="page-54-0"></span>**Figura 44. Error en función del factor K.**

# <span id="page-55-0"></span>**CAPÍTULO 4**

# <span id="page-55-1"></span>**4 CONCLUSIONES Y PERSPECTIVAS**

#### <span id="page-55-2"></span>4.1 Conclusiones

El uso de la cámara de un smartphone de gama media o alta para la medición de vibraciones ofrece una herramienta de bajo costo que complementa el análisis de vibraciones. Esto proporciona la posibilidad de medir el desplazamiento de una gran cantidad de puntos de forma simultánea y obtener visualmente el comportamiento de la máquina, pudiendo amplificar su movimiento.

Sin embargo, esta forma de medir vibraciones presenta varias limitaciones, siendo cuatro factores los principales. El primero de ellos es la frecuencia de muestreo que se puede lograr con una cámara de smartphone. En dispositivos de gama alta, normalmente es posible controlar estos valores entre 120 y 240 fps, lo que equivale a una frecuencia máxima de análisis de 120 Hz o 7200 rpm. Tener un rango de frecuencias acotado deja la posibilidad de que se produzca aliasing en las mediciones. Por lo tanto, se presenta una técnica que utiliza las propias limitaciones del método como una forma de "filtro" antialiasing.

Los otros tres factores son la distancia de medición, el diámetro del círculo y la amplitud del movimiento de los puntos medidos. Estos parámetros influyen en el error de las mediciones, siendo la distancia de medición directamente proporcional al error, mientras que el diámetro del círculo y la amplitud del movimiento son inversamente proporcionales. Para controlar el efecto combinado de estos valores, se define un factor *K* que es directamente proporcional al error y como resultado presenta un comportamiento logarítmico. Al controlar el valor de *K*, se puede conocer previamente el error estimado de la amplitud de las componentes vibratorias.

En cuanto a la identificación de las frecuencias de las componentes vibratorias, el error promedio es inferior al 1% y no se ve afectado directamente por los factores mencionados. Sin embargo, si una componente se oculta en el ruido de la medición debido a un valor elevado de *K*, no se podrá determinar su frecuencia.

Al aplicar el método propuesto en equipos como un motor eléctrico, compresor de pistones y una turbina hidráulica, los resultados muestran una buena identificación de las componentes vibratorias, con los respectivos errores en amplitud, y se identifica los casos en los cuales se presenta aliasing.

### <span id="page-55-3"></span>4.2 Perspectiva

Los resultados de la investigación plantean varias áreas que se pueden abordar para complementar este trabajo. La tarea principal es buscar alternativas para solucionar el aliasing, ya que, debido a que la señal es únicamente digital, no es posible aplicar filtros antialiasing como los utilizados en los sistemas industriales. También se debe estudiar el efecto que puede generar tener un punto de medición en una dirección inclinada hacia la cámara y la posibilidad de corregir las distorsiones que se generan en los objetos ubicados en el borde de la imagen debido a la curvatura de los lentes.

También es posible diseñar un algoritmo que permita generar un video en 3D de los puntos medidos en diferentes planos, lo que proporcionaría una mejor visualización de la máquina o estructura. Como paso final, se podría desarrollar una aplicación para smartphones que incluya todas las herramientas necesarias para llevar a cabo la medición y el análisis. Una vez que se hayan analizado todas las limitaciones, se podría obtener un error en la amplitud vibratoria inferior al 10% teniendo controlado los parámetros que lo afectan. Esto resultaría en la posibilidad de utilizar un smartphone como una herramienta compacta, con una calidad de medición satisfactoria.

# <span id="page-57-0"></span>**Bibliografía**

- Adum, B., Halsan, K., Sidenvall, P., Ahlholm, C., Carlshem, L., Jalonen, M., & Pálsson, M. (2021, septiembre). Measuring aeolian vibrations by video analysis. *Second International Symposium on Dynamics and Aerodynamics of Cables-ISDAC*, 191–198.
- André, H., Leclère, Q., Anastasio, D., Benaïcha, Y., Billon, K., Birem, M., Bonnardot, F., Chin, Z. Y., Combet, F., Daems, P. J., Daga, A. P., De Geest, R., Elyousfi, B., Griffaton, J., Gryllias, K., Hawwari, Y., Helsen, J., Lacaze, F., Laroche, L., ... Thomas, X. (2021). Using a smartphone camera to analyse rotating and vibrating systems: Feedback on the SURVISHNO 2019 contest. *Mechanical Systems and Signal Processing*, *154*. https://doi.org/10.1016/j.ymssp.2020.107553
- Arata, A., & Furlanetto, L. (2005). *Manual de Gestión de Activos y Mantenimiento* (RIL editores).
- Cognex. (2018). *Introducción a la visión artificial, una guía para la automatización de procesos y mejorar la calidad*.
- Cuevas, E., Zaldívar, D., & Pérez-Cisneros, M. (2010). *Procesamiento digital de imágenes usando MatLAB & Simulink* (Primera). Alfaomega Grupo Editor.
- Ferrer, B., Pomares, J. C., Irles, R., Espinosa, J., & Mas, D. (2013). Image processing for safety assessment in civil engineering. *Applied Optics*, *52*(18), 4385–4390.
- Freepng. (2022). *Pirámide de procesamiento de la imagen descripción de la función de Gausspirámide Imagen de png*. https://www.freepng.es/png-w54zee/
- García, T. (2017, octubre 9). ¿Qué tecnologías se esconden detrás de la industria 4.0? *El País*. https://elpais.com/retina/2017/10/09/tendencias/1507530622\_383656.html
- González, A., Martínez, F., Pernía, A., Alba, F., Castejón, M., Ordieres, J., & Vergara, E. (2006). *Técnicas y algoritmos básicos de visión artificial* (S. de P. Universidad de la Rioja, Ed.; Vol. 24).
- Komljenovic, D., Paraszczak, J., & Kecojevic, V. (2006). Potential for improvement of reliability and maintenance in mining operations based on nuclear industry know-how and experience. *New Technological Solutions in Underground Mining International Mining Forum 2006*, 143– 152. https://doi.org/10.1201/noe0415401173.ch17
- Kulichevsky, R., Sacchi, M., & Ghiselli, M. (s. f.). Medición y análisis de vibraciones: una herramienta para la predicción y evaluación de fallas en maquinarias. *Informe de la comisión nacional de energía atómica*.
- Li, Y. F., Valla, S., & Zio, E. (2015). Reliability assessment of generic geared wind turbines by GTST-MLD model and monte carlo simulation. *Renewable Energy*, *83*, 222–233. https://doi.org/10.1016/j.renene.2015.04.035
- Mas, D., Espinosa, J., Roig, A. B., Ferrer, B., Perez, J., & Illueca, C. (2012). Measurement of wide frequency range structural microvibrations with a pocket digital camera and sub-pixel techniques. *Applied optics*, *51*(14), 2664–2671.
- MathWorks, I. (2022). *Image Processing Toolbox, User's Guide* (MathWorks, Ed.).
- Meraz, M., Lerma, C., & Corral, G. (2019). La industria 4.0 en el mantenimiento industrial. *Revista de Ingeniería Industrial*, 17–24.
- Olarte, W., Botero, M., & Cañon, B. (2010). Técnicas de mantenimiento predictivo utilizadas en la industria. *Scientia et Technica Año XVI*, *45*, 223–226.
- PwC Chile. (2022). *Estados financieros consolidados al 31/12/2021*.
- Ramírez, F. (2018, agosto 16). ¿Qué es la industria 4.0 y qué desafíos traerá a Chile? *Prensa-UChile*. https://www.uchile.cl/noticias/146095/que-es-la-industria-40-y-que-desafios-traeraa-chile
- Saavedra, P. (s. f.). *Análisis de vibraciones de máquinas rotatorias, nivel 1*. Universidad de Concepción, Departamento de Ingeniería Mecánica.
- Trocel, D. (2019, septiembre 18). *Análisis de vibraciones em bombas centrífugas*. Power-MI. https://power-mi.com/es/content/an%C3%A1lisis-de-vibraciones-en-bombascentr%C3%ADfugas
- Voss, H. (2022). *Real-time motion amplification on mobile devices*. https://www.researchgate.net/publication/361417310
- Wadhwa, N., Rubinstein, M., Durand, F., & Freeman, W. T. (2013). Phase-Based Video Motion Processing. *ACM Trans. Graph. (Proceedings SIGGRAPH 2013)*, *32*(4).
- Wadhwa, N., Rubinstein, M., Durand, F., & Freeman, W. T. (2014). Riesz Pyramids for Fast Phase-Based Video Magnification. *2014 IEEE International Conference on Computational Photography (ICCP)*, 1–10. http://people.csail.mit.edu/nwadhwa/riesz-pyramid
- Wu, H.-Y., Rubinstein, M., Shih, E., Guttag, J., Durand, F., & Freeman, W. (2012). Eulerian Video Magnification for Revealing Subtle Changes in the World. *ACM Transactions on Graphics (Proc. SIGGRAPH 2012)*, *31*(4).

## **ANEXOS**

<span id="page-59-0"></span>Anexo A: Código base del procesamiento de video

Al desarrollar el código en la extensión *AppDesigner* de MATLAB, mediante el prefijo "app." Se definen variables de propiedad privada de la aplicación creada, que permite llamarlas en las distintas funciones de la aplicación.

```
app.d_mm = app.Diametroenmm.Value;
app.n ptos = app.Npuntosdemedicion.Value;
app.F amp = app.Factordeamplificacion.Value;
n_frames = app.video.NumFrames;
app.f m = app.fpsvideo.Value;C_px = zeros(n_frames, app.n_ptos,2);d_i = zeros(n_frames, 1);%%%%%%%%%% posición centroides en px %%%%%%%%%%
for i = 1:n frames
     clc
    pp = i/n-frames*100;
     app.procesando.Value = sprintf('Midiendo desplazamiento (%3.1f %%)',pp);
     pause(0.000001)
    I_i = read(ap, video, i);I_gris = rgb2gray(I_i);I b inf = imbinarize(I gris,app.Lim inf);
     I_b_sup = imbinarize(I_gris,app.Lim_sup);
    I bin = I b inf-I b sup;
    estr = strel('disk', 4);I abi = imopen(I bin,estr);
    I re = imfill(I abi, "holes");
    area = round(pi*(app.d_px_ap)^2/4*0.8,0); I_fin = bwareaopen(I_re,area); 
    [B,L] = bwboundaries(Ifin,8,'noholes'); propiedades = regionprops(L,'Centroid','Circularity','EquivDiameter');
    umbral = 0.93;
    c_i = zeros(app.n_ptos,2);d_j = zeros(\text{app.n\_ptos}, 1);k = 1;
    for j = 1: length(B)
         met = propiedades(j).Circularity;
         if met >= umbral
           c i(k,:) = propiedades(j).Centroid;
           d j(k) = propiedades(j).EquivDiameter;
           k = k + 1:
         end
      end
     d_i(i) = mean(d_j);C_p(x(i,:,:)) = c_i;end
app.C\_pxf = C\_px;d px = mean(d_i);
%%%%%%%%%% conversion px-mm %%%%%%%%%%
app.r = app.d mm/app.d px ap;
C_ref = zeros(n_frames,app.n_ptos,2);
```

```
if app.Posicioninicial.Value == 1
   app.referencia = 0;
elseif app.Ptoreferencia.Value == 1
    app.referencia = app.Nptoreferencia;
end
if app.referencia == 0
   for i = 1:app.n ptos
       C_ref(:,i,1) = C_px(:,i,1) - C_px(1,i,1);C_ref(:,i,2) = C_px(:,i,2) - C_px(1,i,2); end
   app.C_in = C_px(1, :,:);elseif app.referencia > 0
   for i = 1:app.n_ptosC_ref(:,i,1) = C_px(:,i,1) - C_px(:,app.referencia,1);C_ref(:,i,2) = C_px(:,i,2)-C_px(:,app.referencia,2); end
   app.C_in = C_px(:,app.referencia,:);end
apo.D = Cref*app.r;%%%%%%%%%% amplificación del desplazamiento px %%%%%%%%%
app.C_{amp} = zeros(length(C_px), app.n_ptos,2);app.C_{amp}(1,:,:) = C_{px}(1,:,:);for i = 1: length(C px)-1
    pp = i/(length(C_px) - 1)*100; app.procesando.Value = sprintf('Amplificando movimiento (%3.1f %%)',pp);
    amp = (C_px(i+1,:,:) - C_px(i,:,:))*app.F\_amp;;app.C\_amp(i+1,:,:) = C_px(i+1,:,:) + amp;end
%%%%%%%%%% vector de tiempo %%%%%%%%%
dt = 1/app.f m;
app.t = (0:n_frames-1)*dt;%%%%%%%%%% velocidad %%%%%%%%%%
app.V = diff(app.D)/dt;%%%%%%%%%% aceleración %%%%%%%%%%
app.A = diff(app.V)/dt;%%%%%%%%%% espectros desplazamiento %%%%%%%%%%
app.DD = [];
if mod(length(app.D), 2) == 0N = length(ap.D);else
   N = length(ap.D)-1;end
   app.f_d = app.f_m/2*linespace(0,1,N/2+1);for i = 1:app.n_ptosXfft = fft(app.D(:,i,1))/N;Yfft = fft(app.D(:,i,2))/N;app.DD(:,i,1) = 2*abs(Xfft(1:N/2+1));app.DD(:,i,2) = 2*abs(Yfft(1:N/2+1));end
%%%%%%%%%% espectros velocidad %%%%%%%%%%
app.W = [];
if mod(length(app.V),2) == 0N = length(app.V);
else
   N = length(ap.V)-1;
```

```
end
app.f v = app.f m/2*linespace(0,1,N/2+1);for i = 1:app.n_ptosXfft = fft(app.V(:,i,1))/N;Yfft = fft(app.V(:,i,2))/N;app.VV(:,i,1) = 2*abs(Xfft(1:N/2+1));app.VV(:,i,2) = 2*abs(Yfft(1:N/2+1));end
%%%%%%%%%% espectros aceleración %%%%%%%%%%
app.AA = [];
if mod(length(app.A), 2) == 0N = length(ap.A);else
 N = length(app.A)
-1;
end
app.f_a = app.f_m/2*linespace(0,1,N/2+1);for i = 1:app.n_ptosXfft = fft(app.A(:,i,1))/N;Yfft = fft(app.A(:,i,2))/N;app.AA(:,i,1) = 2*abs(Xfft(1:N/2+1));app.AA(:,i,2) = 2*abs(Yfft(1:N/2+1));end
```